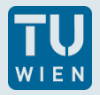

# **Kosten- und Terminplanung**

# **UE – K3 Kalkulation**

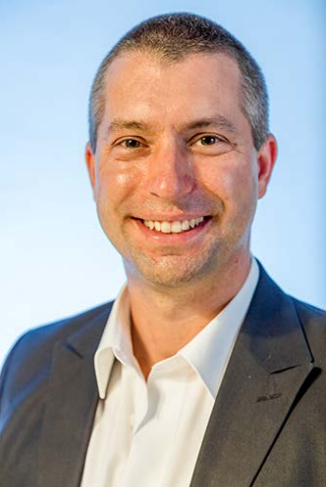

**Dipl.-Ing.(FH) Michael A. Hadek**

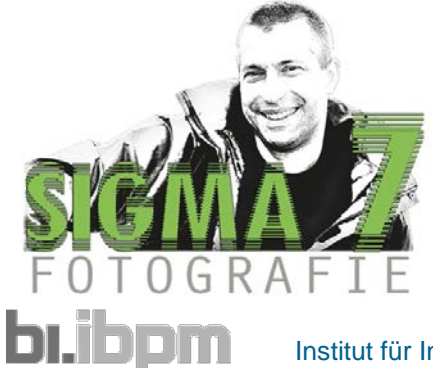

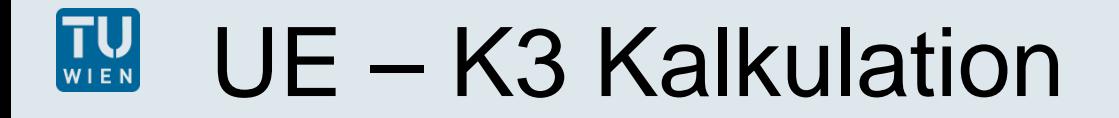

**Ablauf der Übung:**

- **1. Grundlagen**
- **2. Theorie**
- **3. Beispiele & Erklärung**

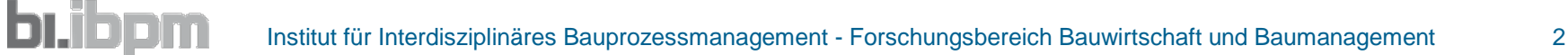

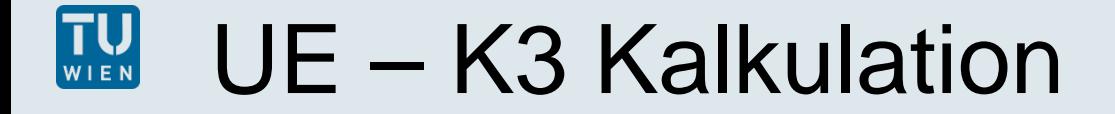

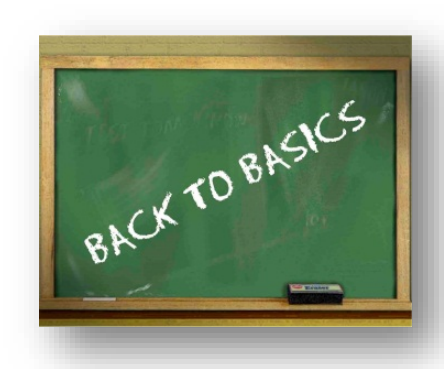

# **Grundlagen**

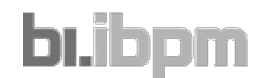

Institut für Interdisziplinäres Bauprozessmanagement - Forschungsbereich Bauwirtschaft und Baumanagement 3

# UE – K3 Kalkulation

#### **Was ist Kalkulation?**

- **lat.: calculare = rechnen**
- **Berechnung**

bı.ib

- **Preise für Leistungen**
- **>> Angebotslegung**

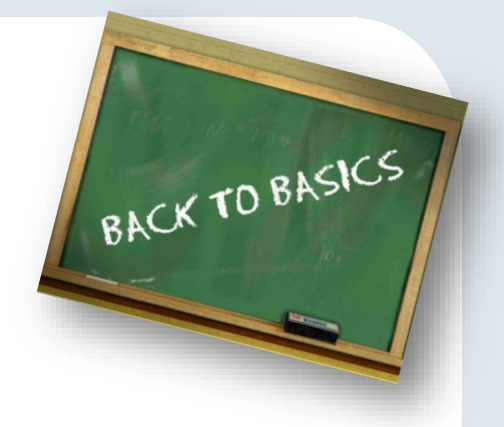

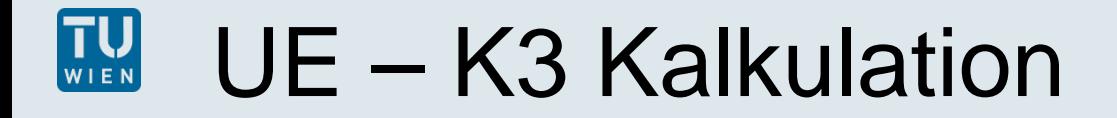

## / Grundlagen

#### **Warum Kalkulation?**

bıj

- **Kostendeckung**
- **Kostenbewusstsein**
- **Grundlage jedes Leistungsangebotes**
- **betriebswirtschaftlich erklär- und nachvollziehbar**

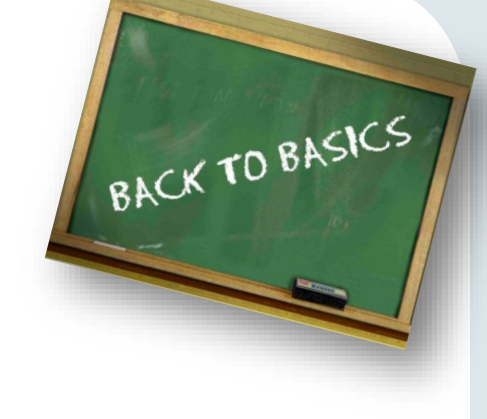

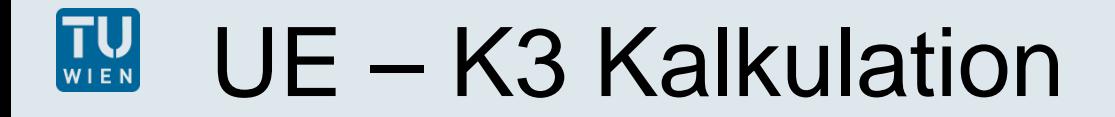

#### **Phasen der Kalkulation**

- **1) Interessensfeststellung**
- **2) Vorkalkulation**

**b**ıjb

**3) Angebotskalkulation**

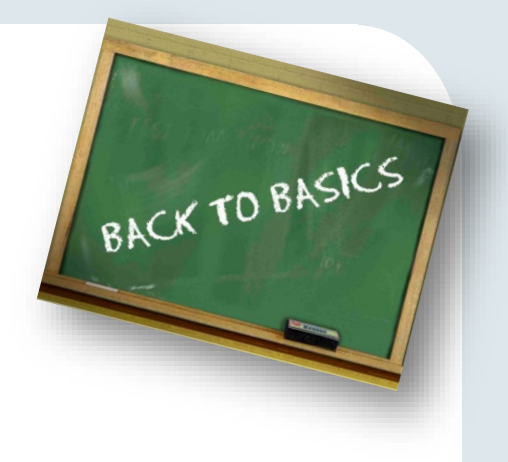

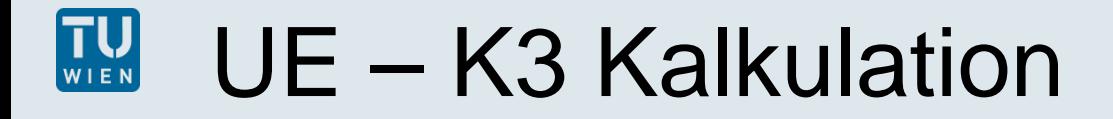

### **Phasen der Kalkulation**

- **4) Auftragskalkulation**
- **5) Arbeitskalkulation**
- **6) Nachkalkulation**

**b**ıjb

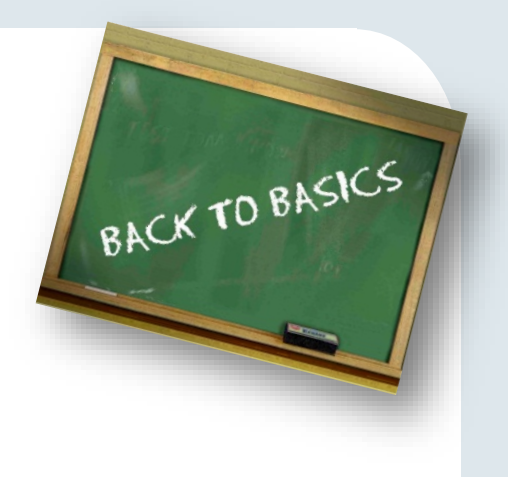

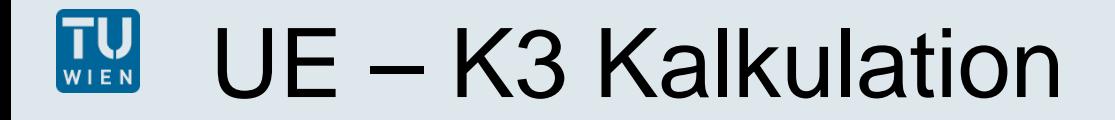

# **Projektphasen der ÖN B 1801-1 Kostenplanum RASICS**

- **Projektphasen**
- **Entwicklungsphase**
- **Vorbereitungsphase**
- **Vorentwurfsphase**

**Entwurfsphase**

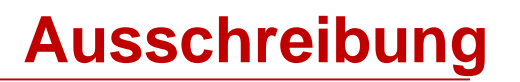

**Ausführungsphase**

bı.

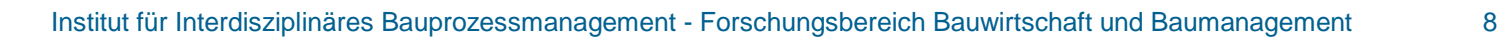

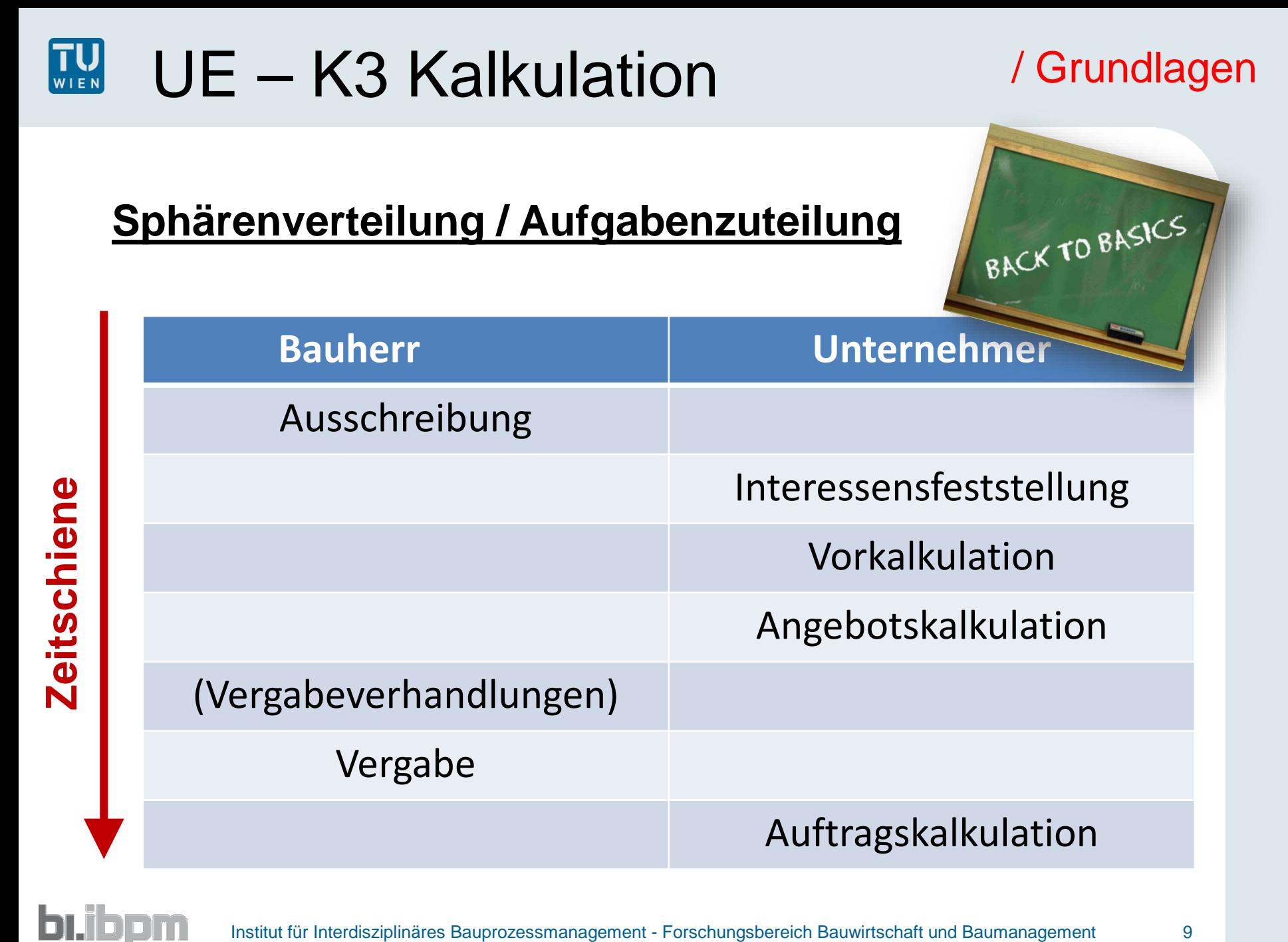

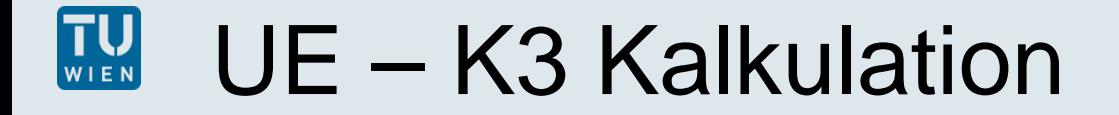

/ Grundlagen

BACK TO BASICS

**Ausschreibungsunterlagen**

- **Allg. + Bes. Angebotsbestimmungen**
- **AVB, BVB**
- **TVB**
- **LV**

**bı.ibpm** 

**usw.**

#### **>>> VERTRAG**

#### TU<sub>WIEN</sub> UE – K3 Kalkulation / Grundlagen

Wände aus Beton (Wand). Im Positionsstichwort sind die Dicke, die Festigkeitsklasse des Betons 070203 und die Gesamthöhe angegeben. Gesamt-Bauteilhöhe über Null bis über 3,2 m.

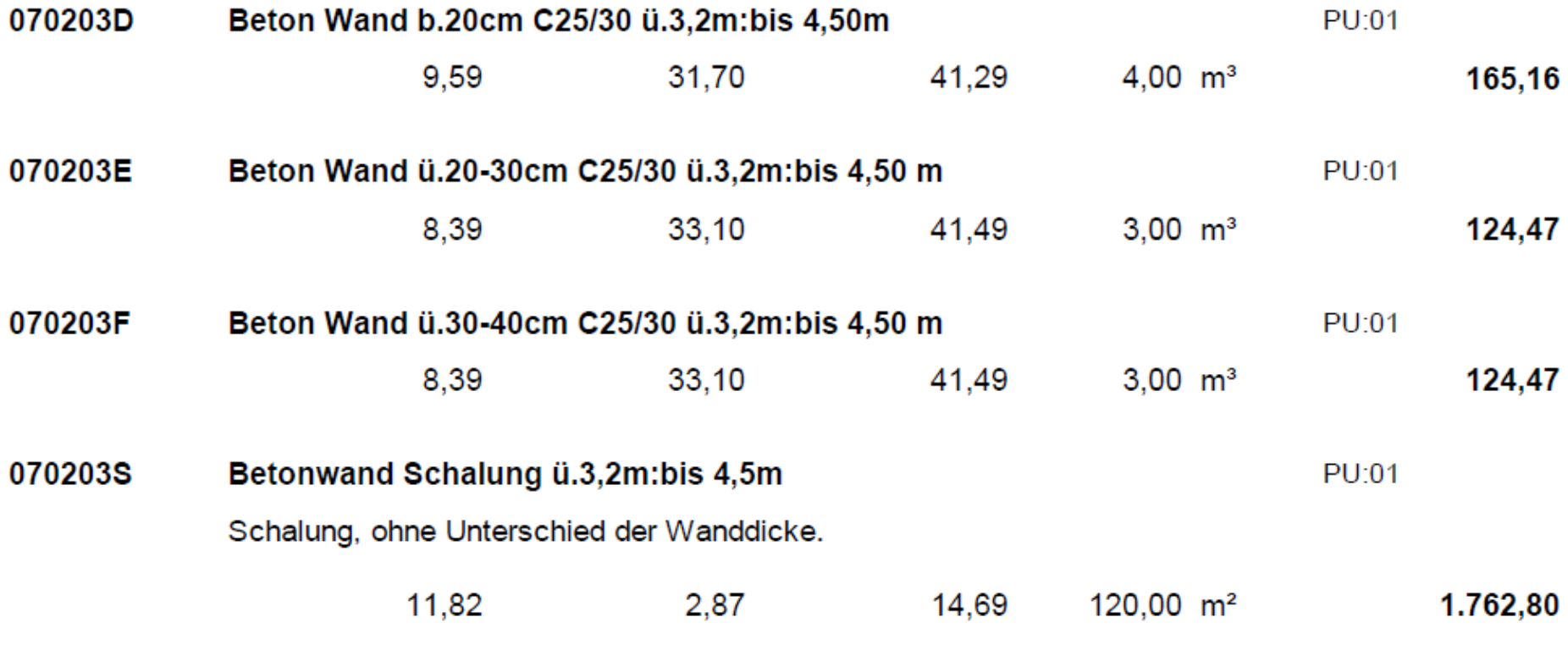

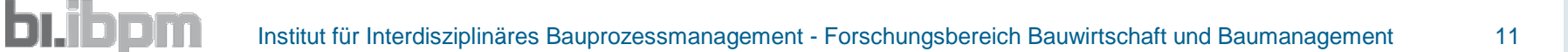

#### TU<sub>WIEN</sub> UE - K3 Kalkulation / Grundlagen

**b**uibpm

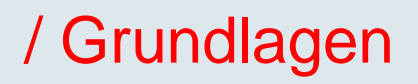

**Grundposition**

Wände aus Beton (Wand). Im Positionsstichwort sind die Dicke, die Festigkeitsklasse des Betons 070203 und die Gesamthöhe angegeben. Gesamt-Bauteilhöhe über Null bis über 3,2 m.

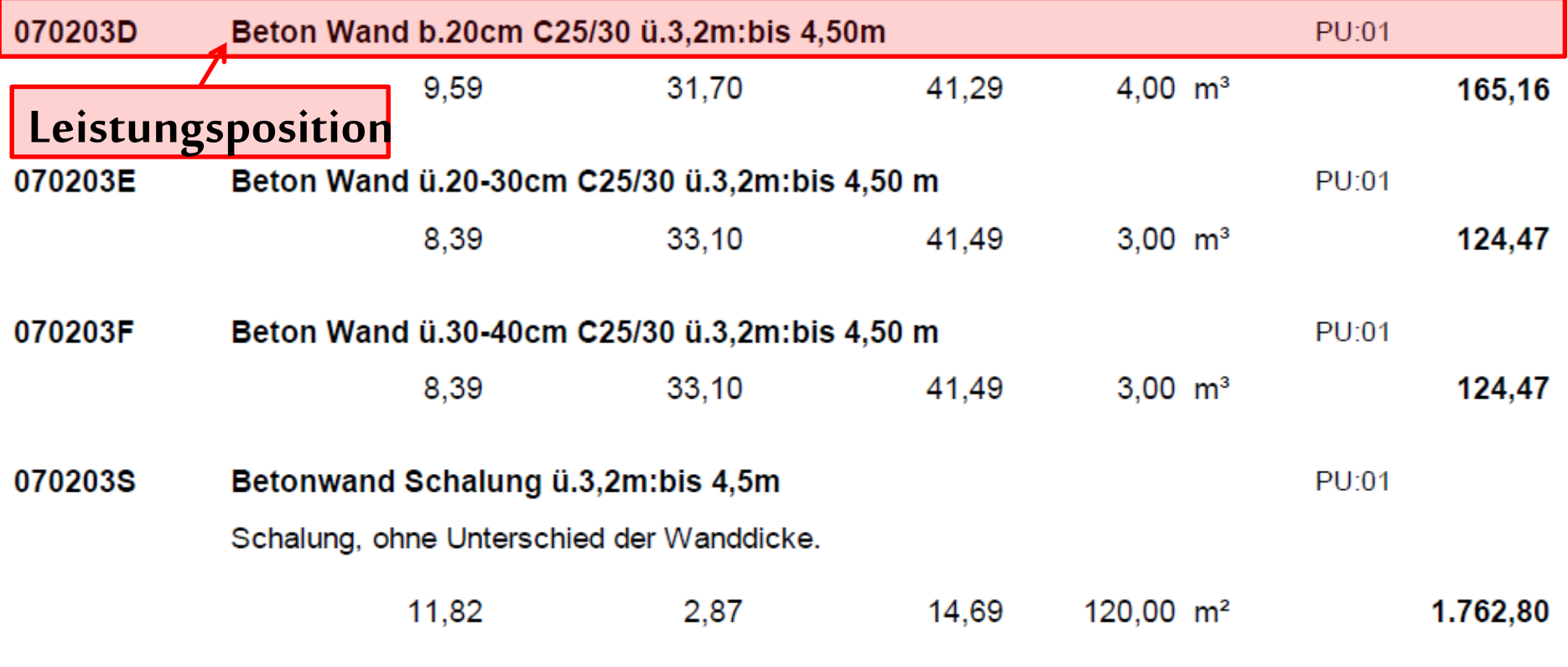

Institut für Interdisziplinäres Bauprozessmanagement - Forschungsbereich Bauwirtschaft und Baumanagement 12

# UE – K3 Kalkulation / Grundlagen

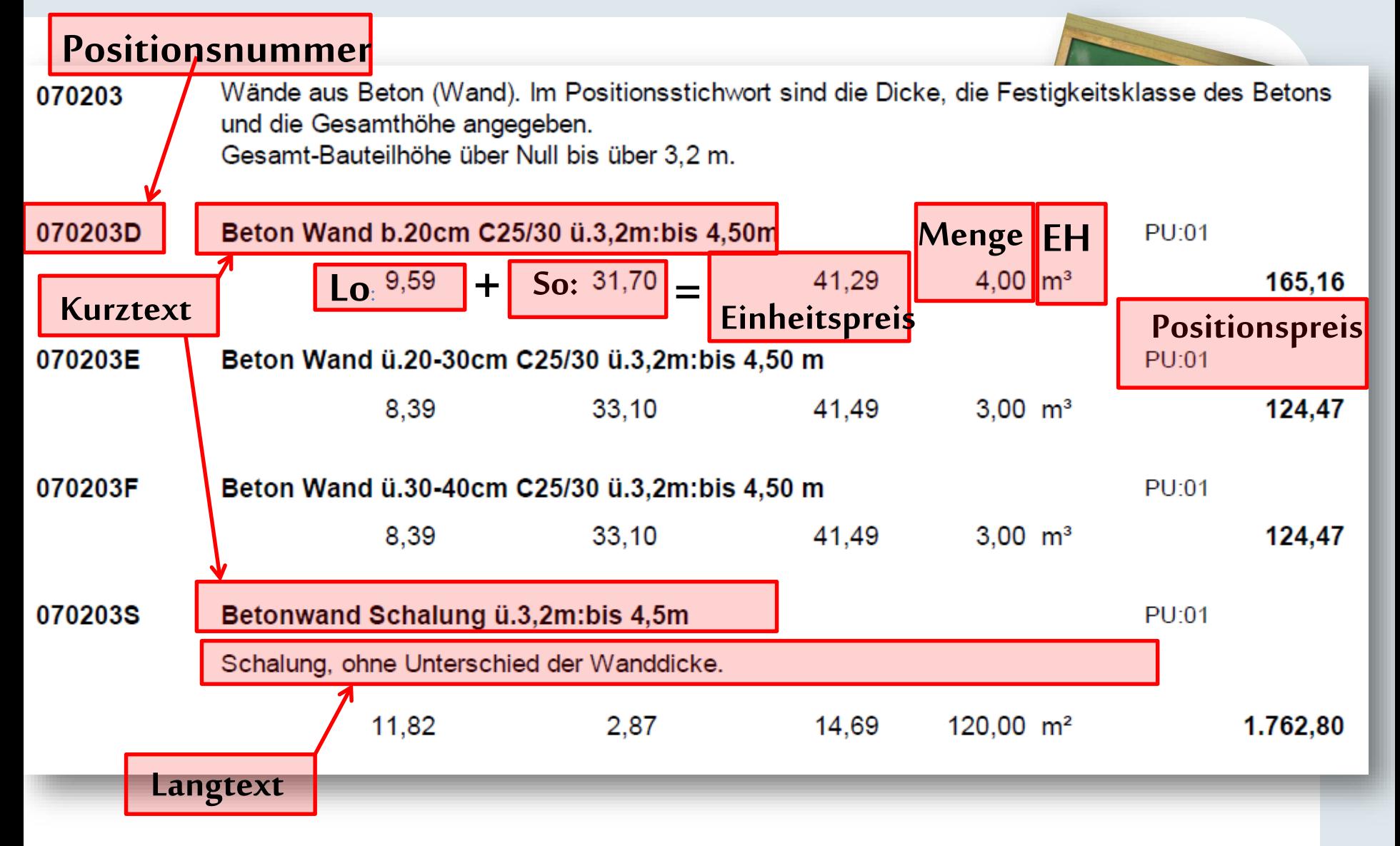

#### TU<sub>NEN</sub> UE - K3 Kalkulation / Grundlagen

**bi.ibpm** 

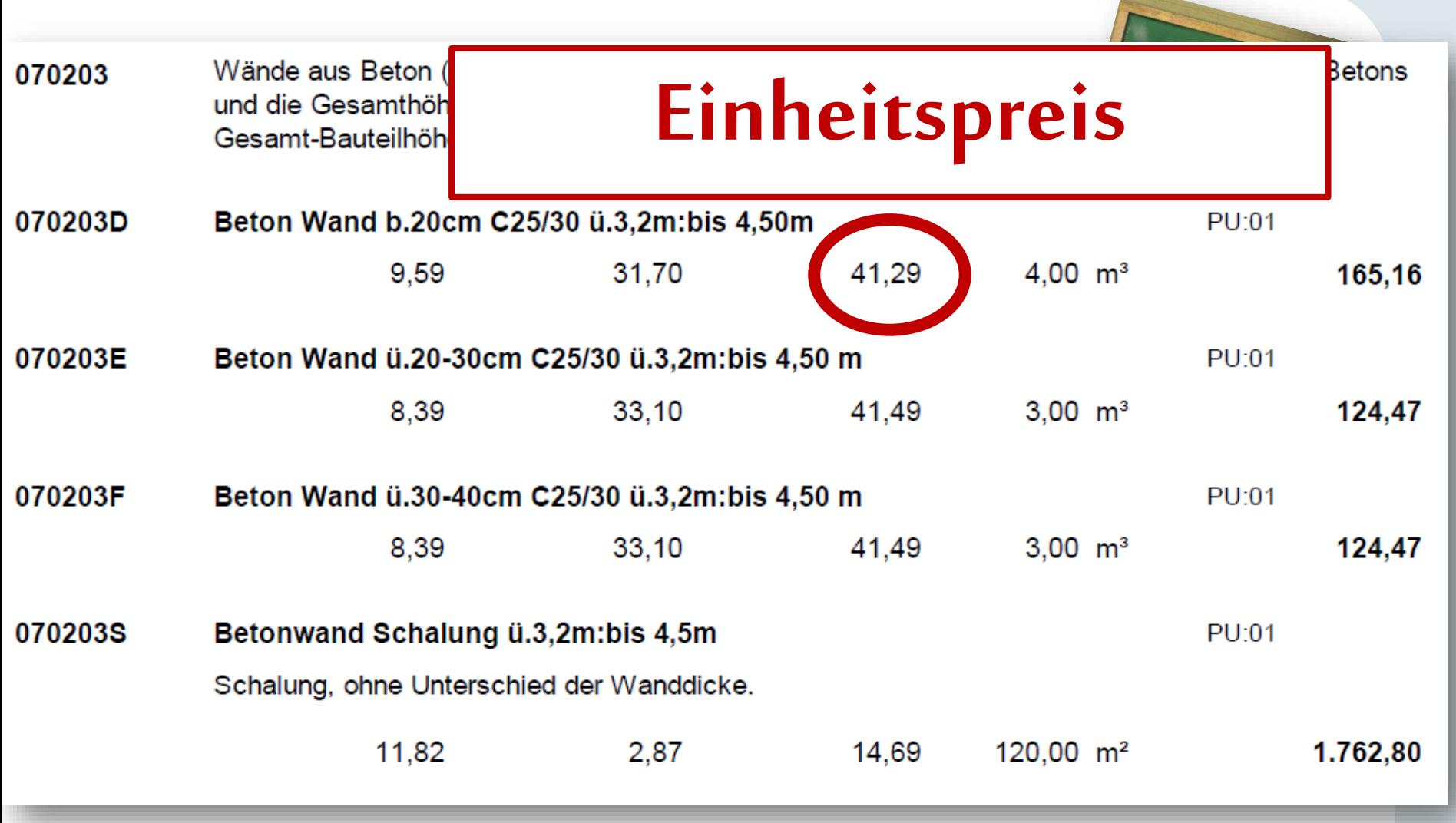

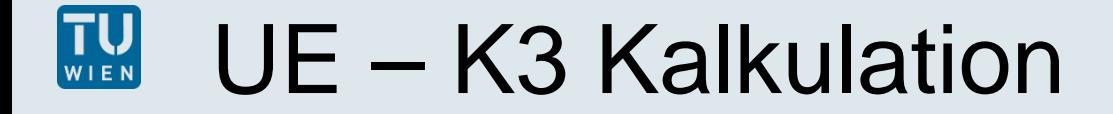

# **€ / EH**

/ Grundlagen

## Was steckt im Einheitspreis?

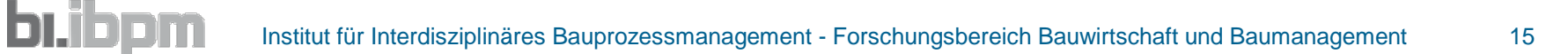

#### TU UE – K3 Kalkulation

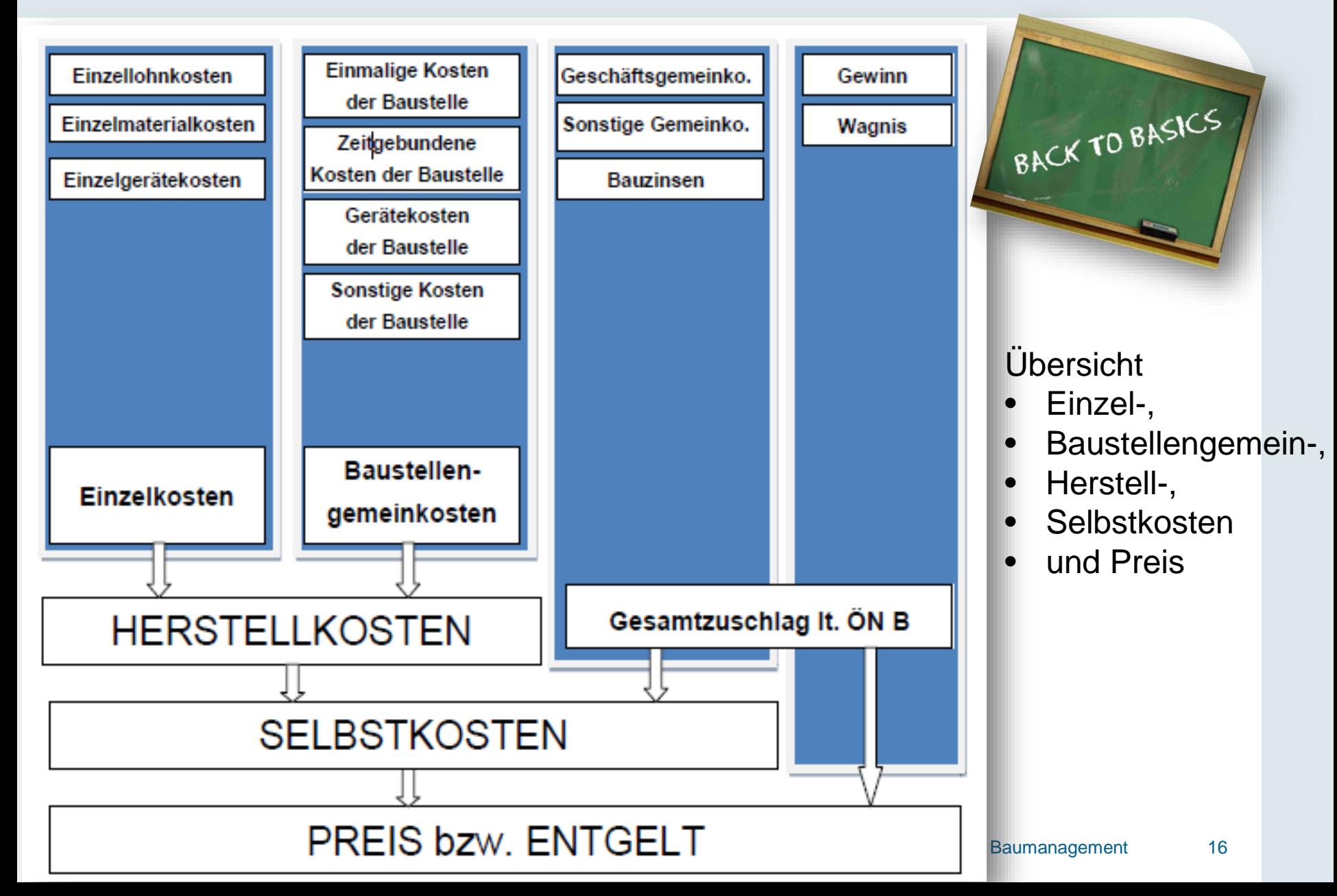

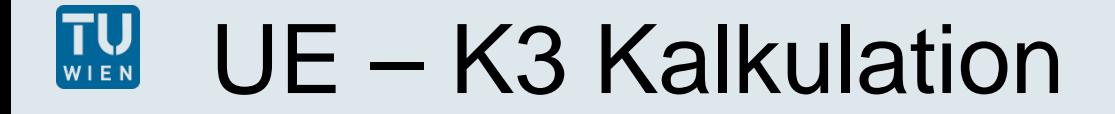

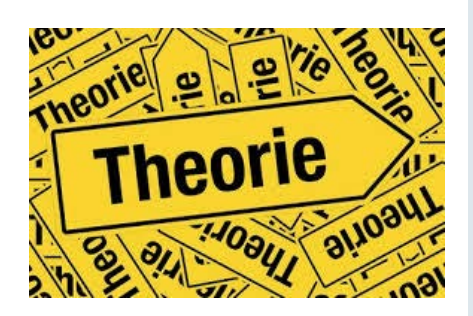

# **Theorie zum K3 - Blatt**

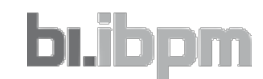

Institut für Interdisziplinäres Bauprozessmanagement - Forschungsbereich Bauwirtschaft und Baumanagement 17

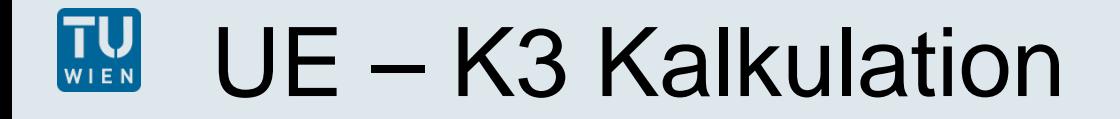

#### **K - Blätter**

bı.ib

## **Formblätter**

- **Einheitliche (genormte) Ermittlung der Kosten / Preise**
- **Nachweis der Kosten / Preise**
- **Basis für Nachträge**

/ Theorie

# UE – K3 Kalkulation / Theorie

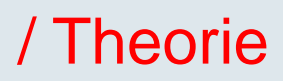

Preisermittlung für Bauleistungen

# **Formblätter** in der **ÖN B 2061, Ausgabe 1999**

- − K 3 Mittellohnpreis, Regielohnpreis, Gehaltspreis
- − K 4 Materialpreise
- − K 5 Preise für Produkte, Leistungen
- − K 6 Gerätepreise
- − K 6 A Gerätepreise (Ergänzung)
- − K 7 Preisermittlung

Umrechnung veränderlicher Preise von Bauleistungen

**Formblätter** in der **ÖN B 2111, Ausgabe 2007**,

- − K 8 Warenkorb Festlegung
- − K 8 A Warenkorb Preisumrechnung

# UE – K3 Kalkulation / Theorie

## **WAS** ist das K3 Blatt**?**

"Multifunktionales" Blatt, ON B 2061

Darstellung der Ermittlung

- − Mittellohnpreises
- − Regielohnpreises
- − Gehaltspreises

## **WARUM** K3 Blatt**?**

DI.I

Praxis zeigt $\rightarrow$  fehlerhafte oder unrichtig ausgefüllte Formblätter führen zu Meinungsverschiedenheiten unter den Vertragspartnern bei der Angebotsprüfung od MKF

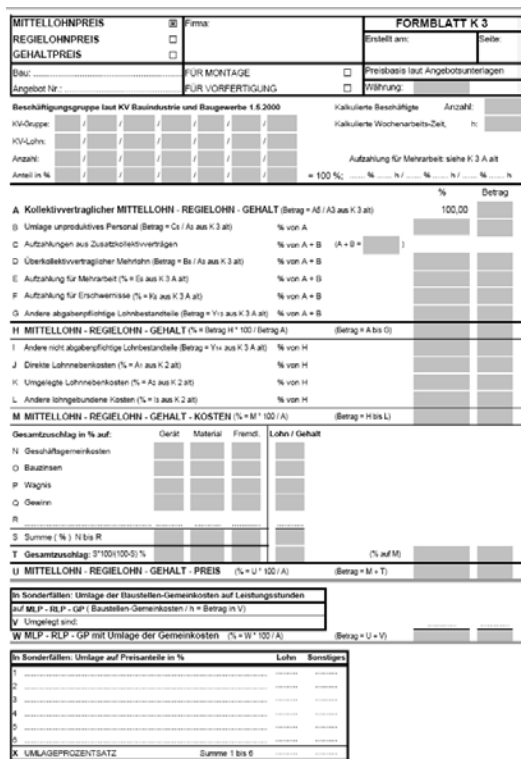

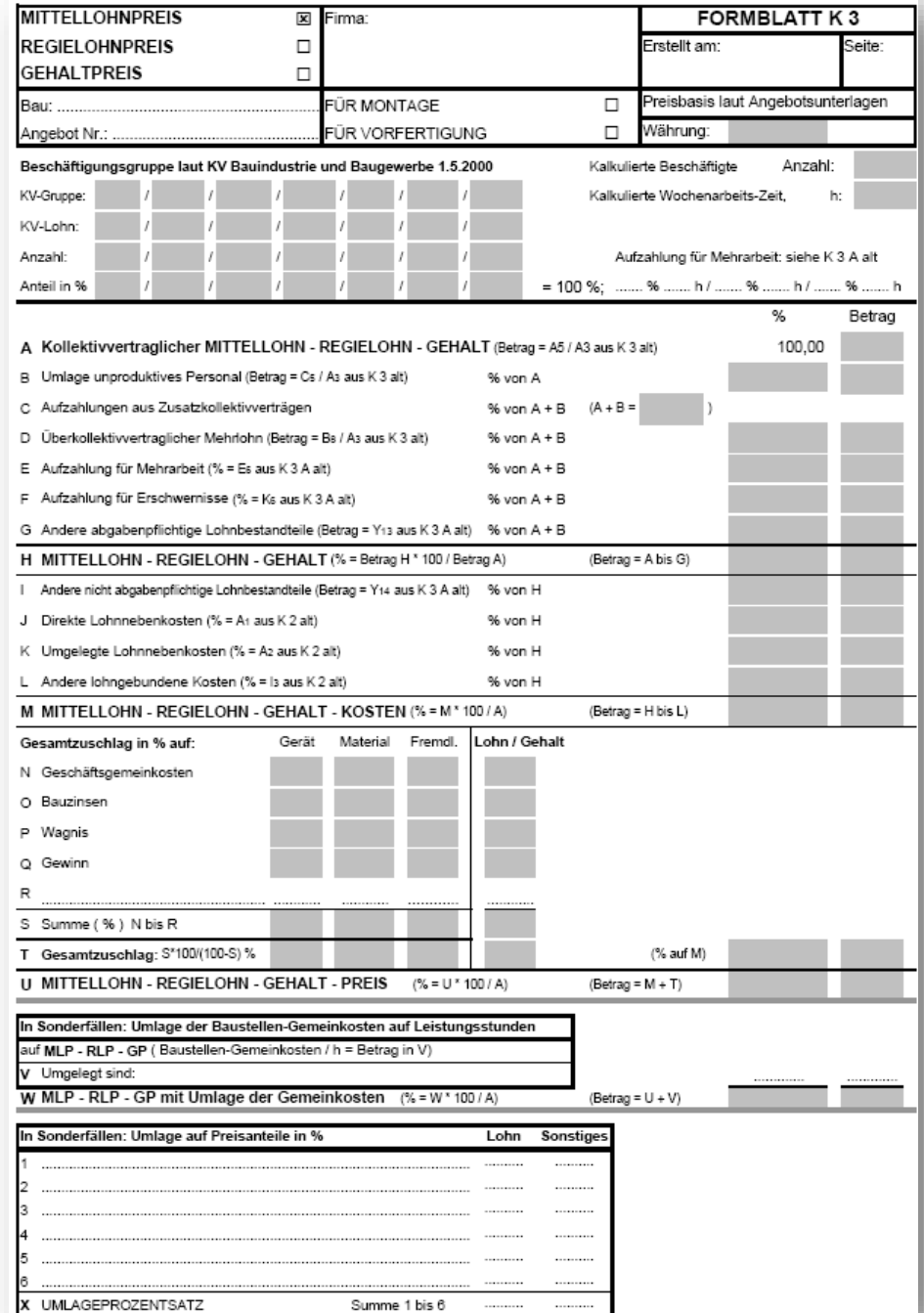

## **bi.ibpm**

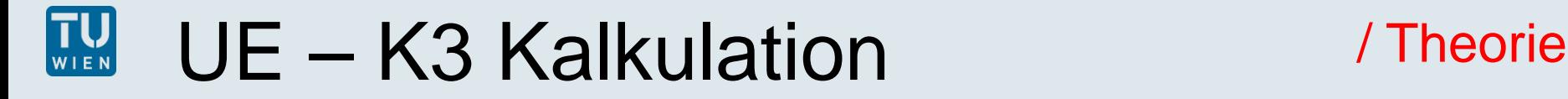

#### **Lohnbestandteile-Grundlage:**

#### **gesetzliche Vorgaben**

zB. Bauarbeiterurlaub- und Abfertigungsgesetz, Schlechtwetterentschädigungsgesetz

### **kollektivvertragliche Vorgaben**

Mindeststandard, siehe <http://portal.wko.at/wk/startseite.wk>

### **Betriebliche Vorgaben**

zB. Sozialkosten, Zentralregie, Arbeits- und Zeitstudien Ergebnisse der technischen Nachkalkulation (z. B. Stundenaufwandswerte, Geräte-Leistungswerte)

#### TU<sub>WIEN</sub> UE – K3 Kalkulat

#### **Angaben:**

**bi.ibpm** 

Welche Ermittlung (Lohn / Gehalt)

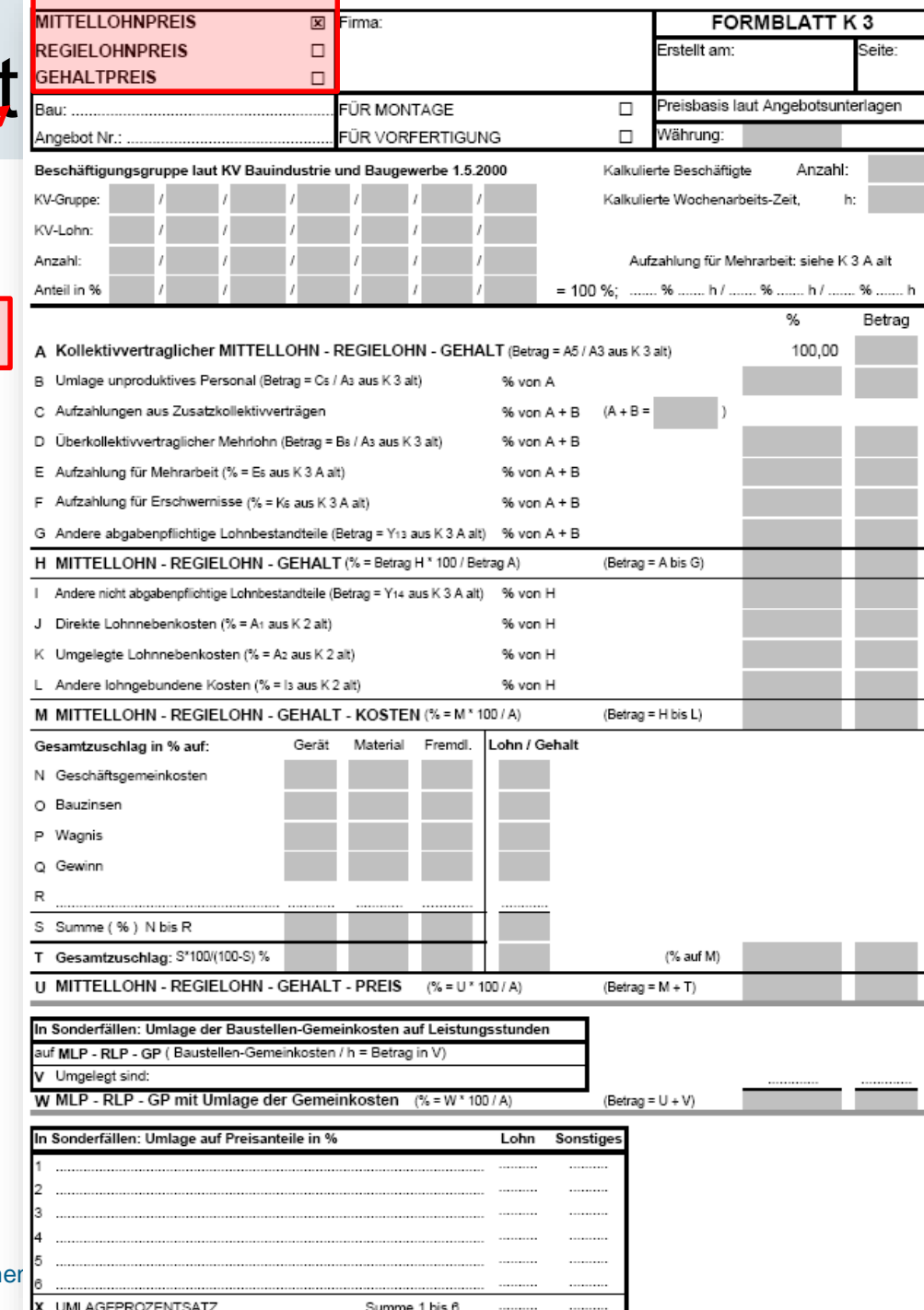

Institut für Interdisziplinäres Bauprozessmanagem

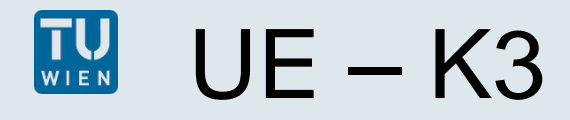

#### Montage / Fertigung

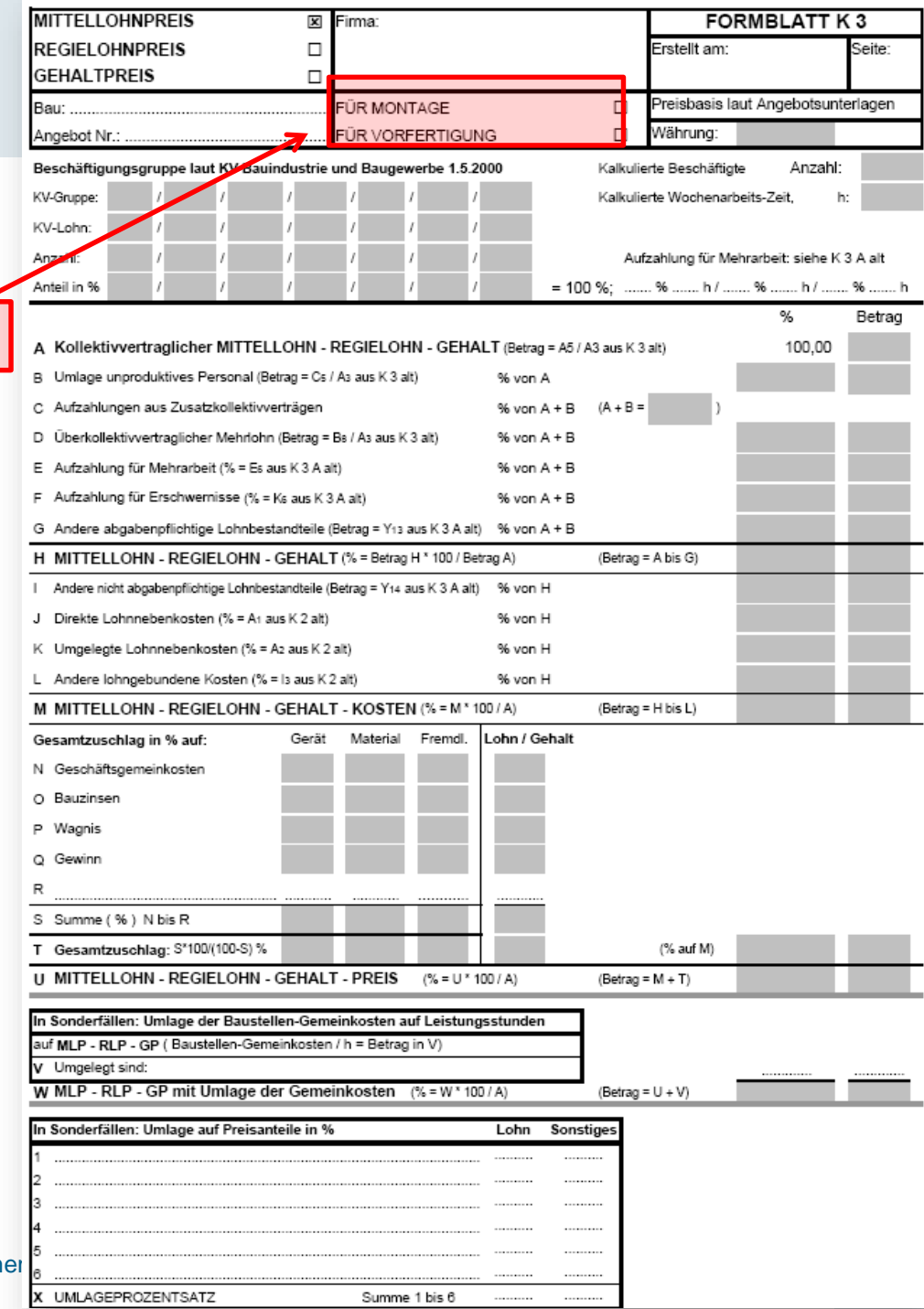

**bi.ibpm** Institut für Interdisziplinäres Bauprozessmanagem

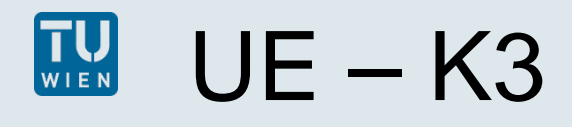

bı.

- − Kollektivvertrag (KV),
- − KV-Gruppe+dazugeh.
	- KV-Lohn +Beschäftigte d. KV-Gruppe an Ges.zahl
		- kalk Beschäftigten
- − Gesamtanzahl der kalkulierten **Beschäftigten**
- − kalkulierte Wochen AZ + Angaben allf. Aufzahlung für Mehrarbeit

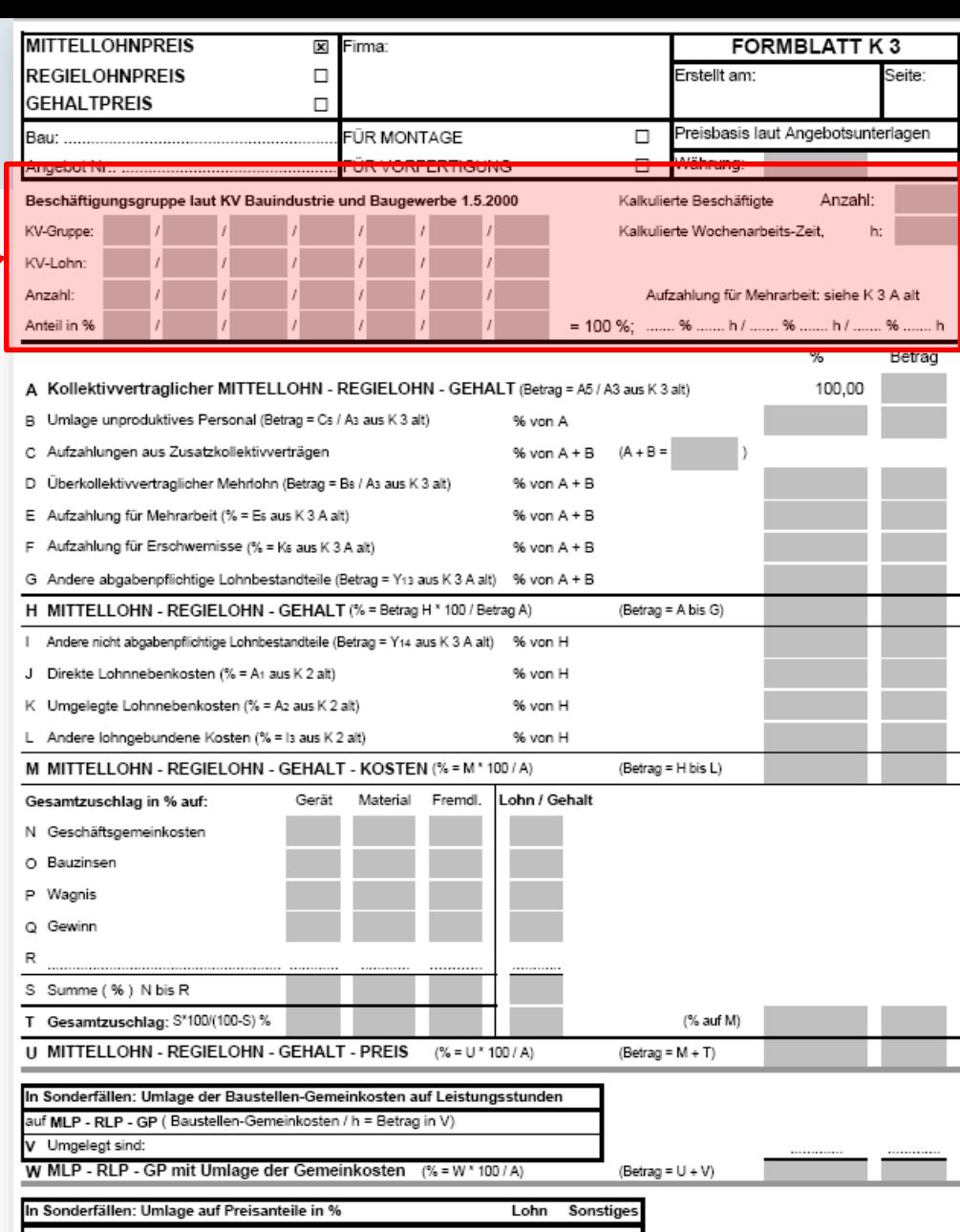

Institut für Interdisziplinäres Bauprozessmanagement

**UMLAGEPROZENTSATZ** 

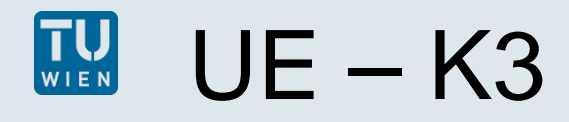

#### Zeile A bis U

− Berechnungen durch Hilfsblättern durchgeführt für eine projektspezifische **Kalkulation** 

#### ODER

− Großteil der Prozentsätze aus internen Kostenrechnung

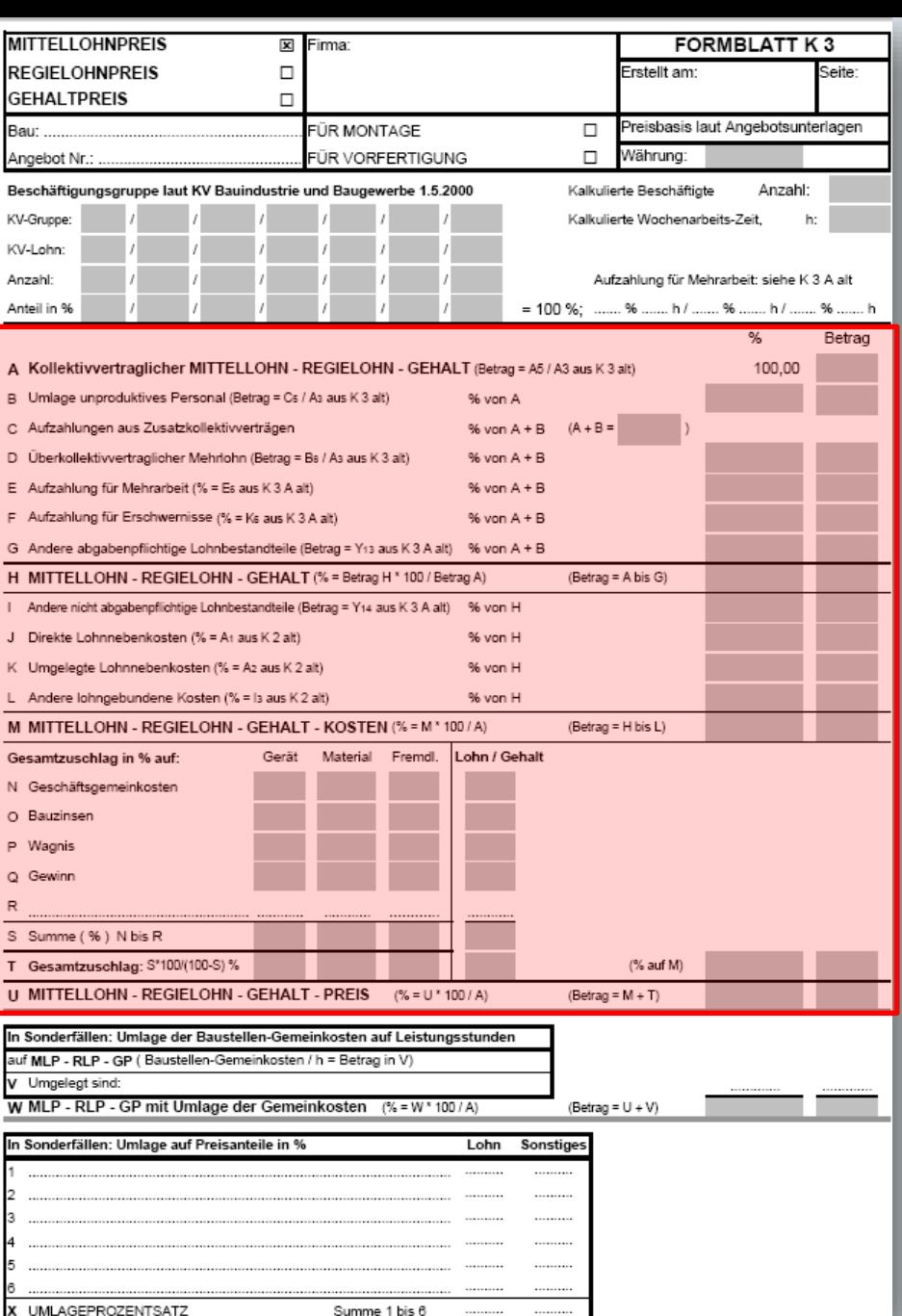

#### **Exkurs Gesamtzuschlag**

## **Für Lohn / Gerät / Material / Fremdleistung**

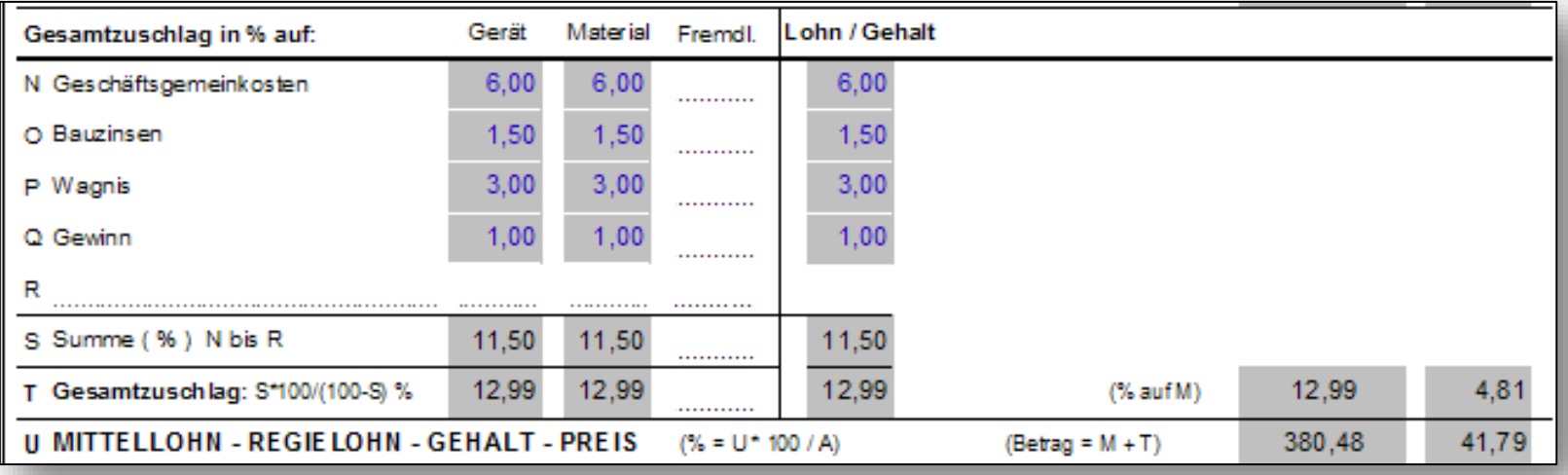

- im Unternehmen in % vom Umsatz festgelegt
- **hier: Kostenkalkulation**

D

daher >> höherer Prozentsatz auf die Kosten

S x 100 100 - S

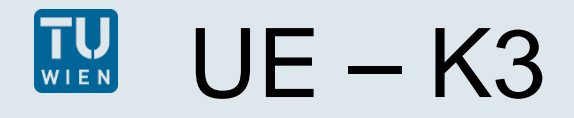

**bi.ibpm** 

Sonderfall: Umlage der Bst.GK auf Leistungsstunden

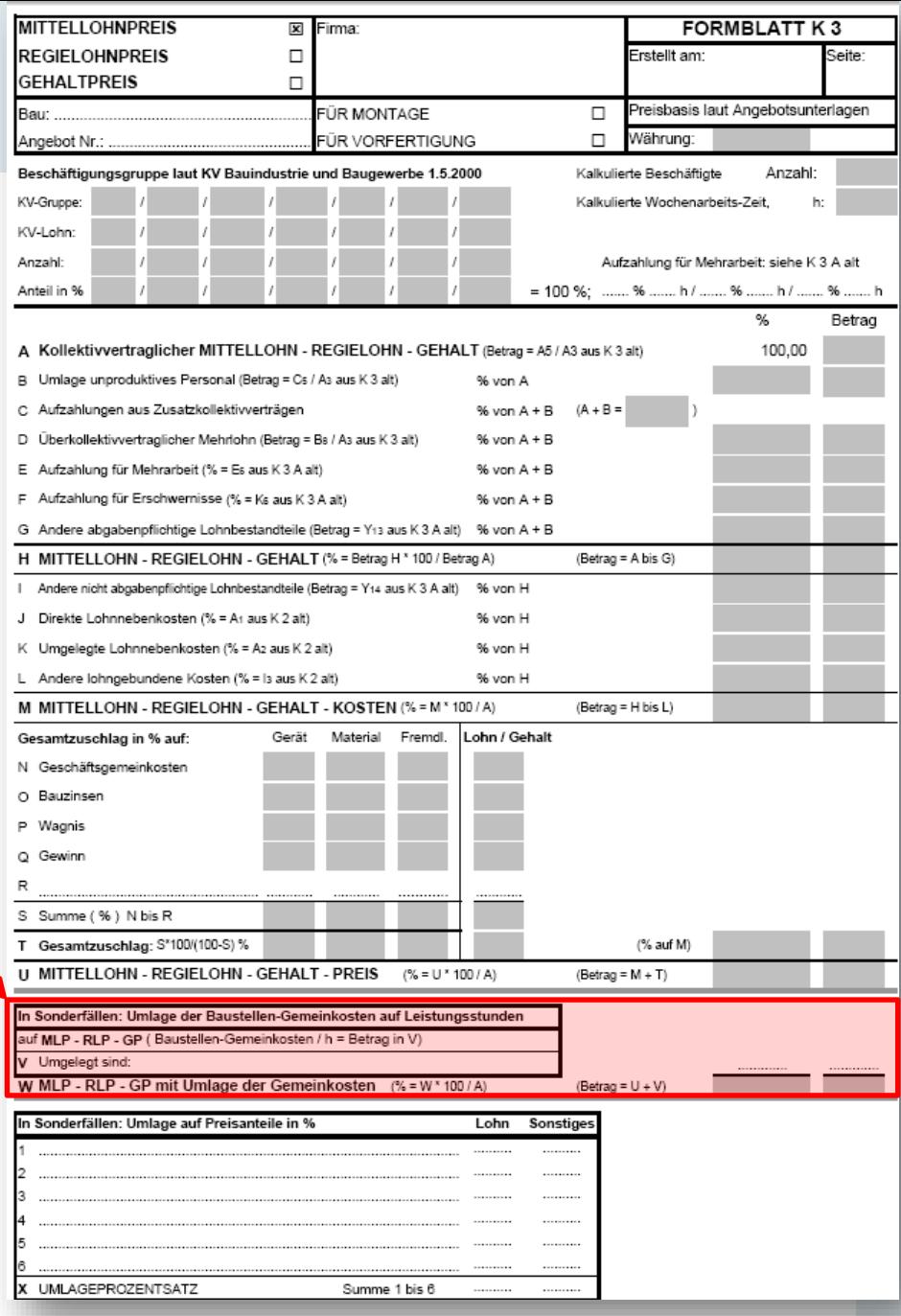

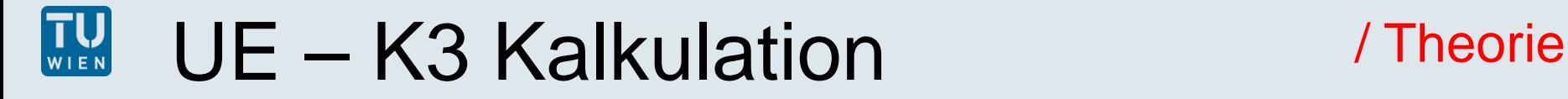

ie Arbeitswoche

abgabepfl.

 $0.00$ 

 $0.00$ 

 $0,00$ 

 $0.00$ 

nicht

abgabepfl.

9.19

 $\sim$ 

105,60

62.94

2.10

28,80

208,63

31,30 239,93

5,45

#### **Die Hilfsblätter**

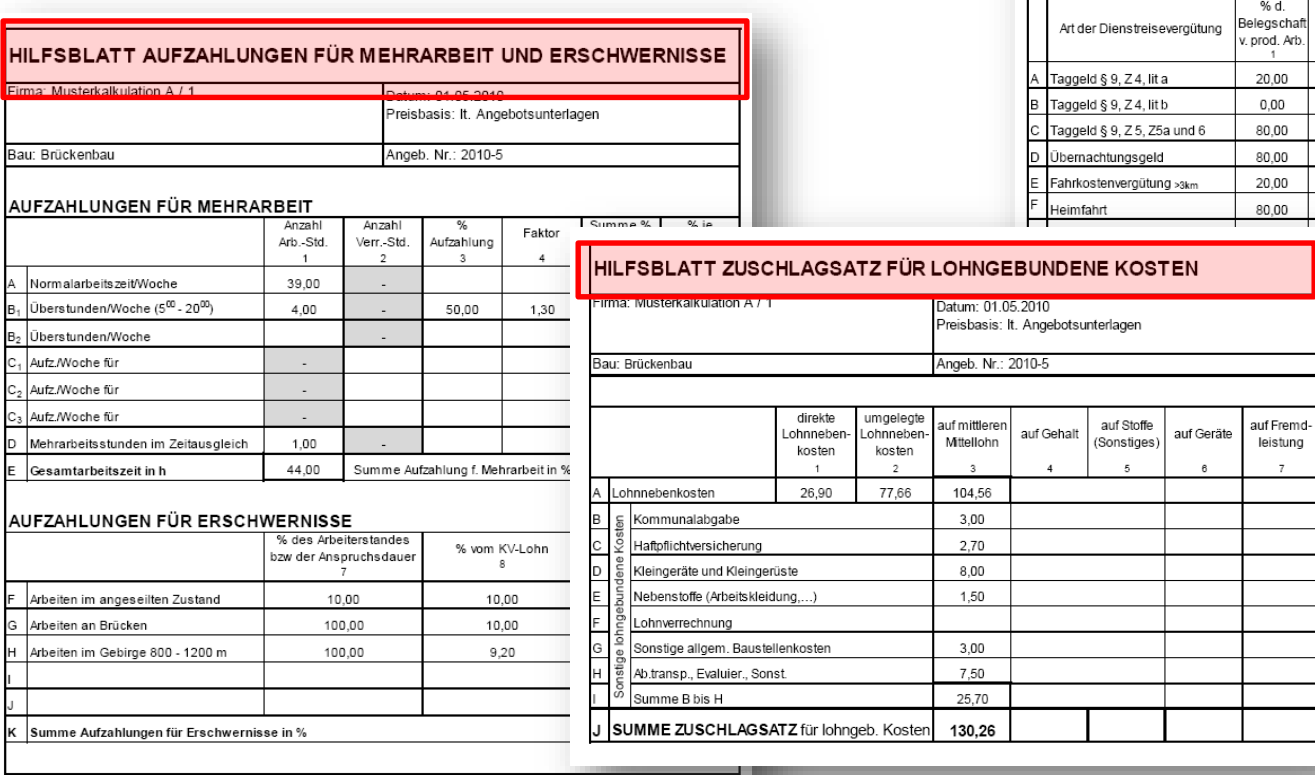

SUMME AUFZAHLUNG FÜR MEHRARBEIT UND ERSCHWERNISSE IN % 26.11

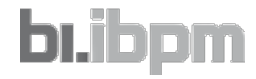

HILFSBLATT DIENSTREISEVERGÜTUNG

Datum: 01.05.2010 Preisbasis: It. Angebotsunterlagen

Angeb. Nr.: 2010-5

9.19 €/Тао

14,65 €/Tag

26,40 €/Tag

11,24 €/Tag

2.10 €/Tag

zeiten: 1/13 + 5,0 % + 1/44 = 15,00 % v. J

**JE MITTELLOHNSTUNDE** 

2,00 \* 36,00 €/Fahrt alle 2 Wochen

erhalten ie Kalendertag

Zahl der

Tage/Woche

 $\mathbf{a}$ 

 $\overline{5}$ 

 $\overline{5}$ 

 $5^{\circ}$ 

 $\overline{7}$ 

5

€/Wo

€/Wo

€/Std.

irma: Musterkalkulation A / 1

Bau: Brückenbau

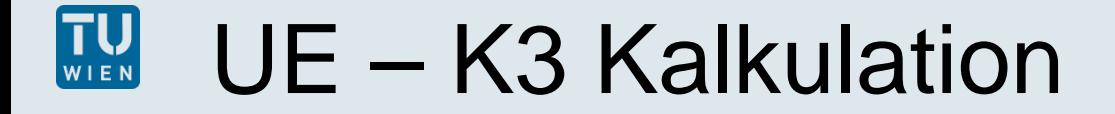

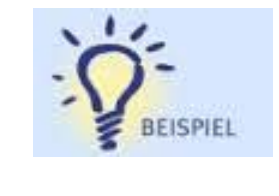

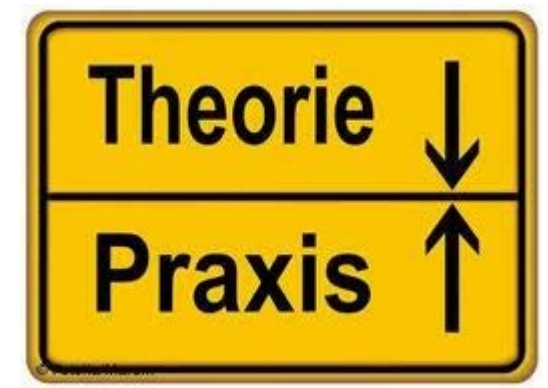

# **Beispiel & Erklärung**

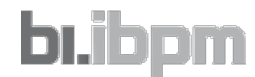

Institut für Interdisziplinäres Bauprozessmanagement - Forschungsbereich Bauwirtschaft und Baumanagement 30

#### $\prod_{\mathsf{W}}\prod_{\mathsf{E}}$  N UE - K3 Kalkulation / Beispiel & Erklärung

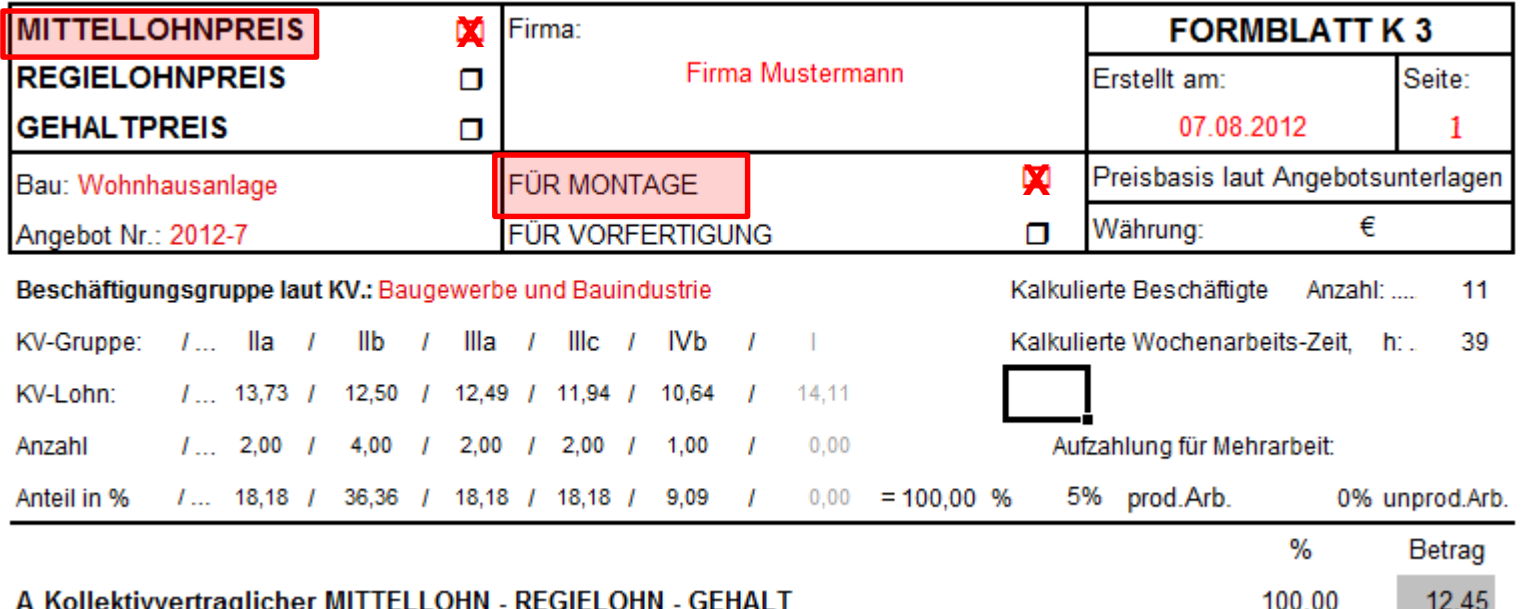

- *0 Vizepolier*
- *2 FA, Gruppe IIa*
- *4 FA, Gruppe IIb*
- *2 Angelernte BA IIIa*
- *2 Angelernte BA IIIc*
- *1 Angelernte BA IV*
- *AZ: 39 Stunden*
- *5% Mehrlohn*
- *2 Erschwernisse*

#### KOLLEKTIVVERTRAG FÜR BAUINDUSTRIE UND BAUGEWERBE

LOHNTAFEL gültig ab 1.5.2012

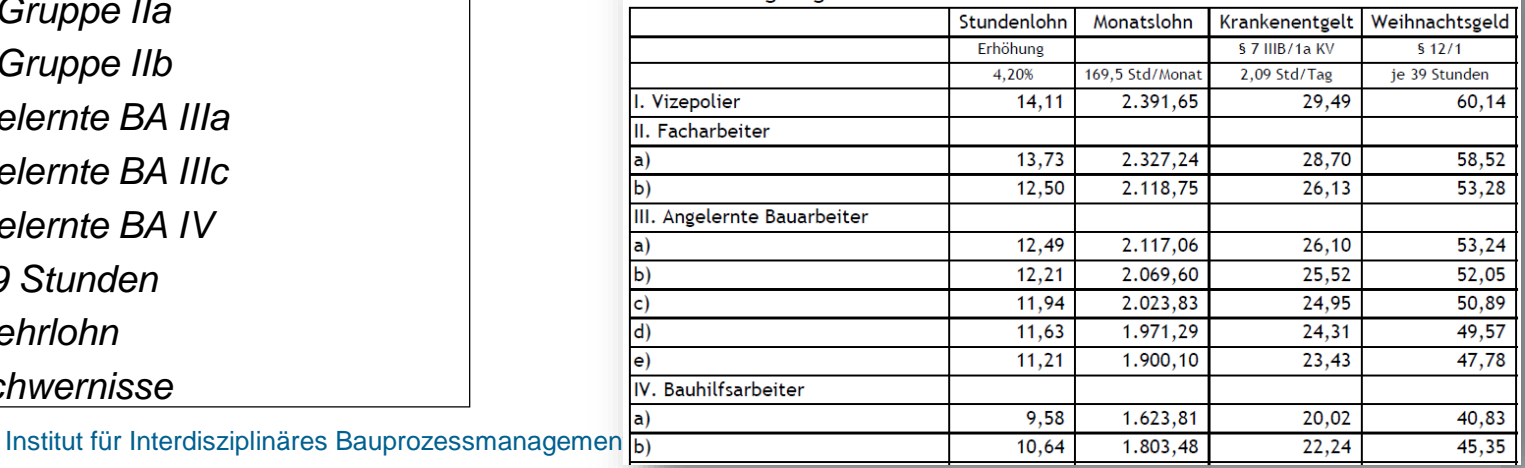

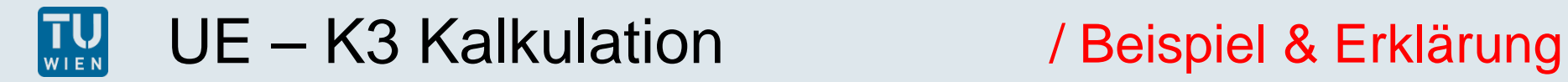

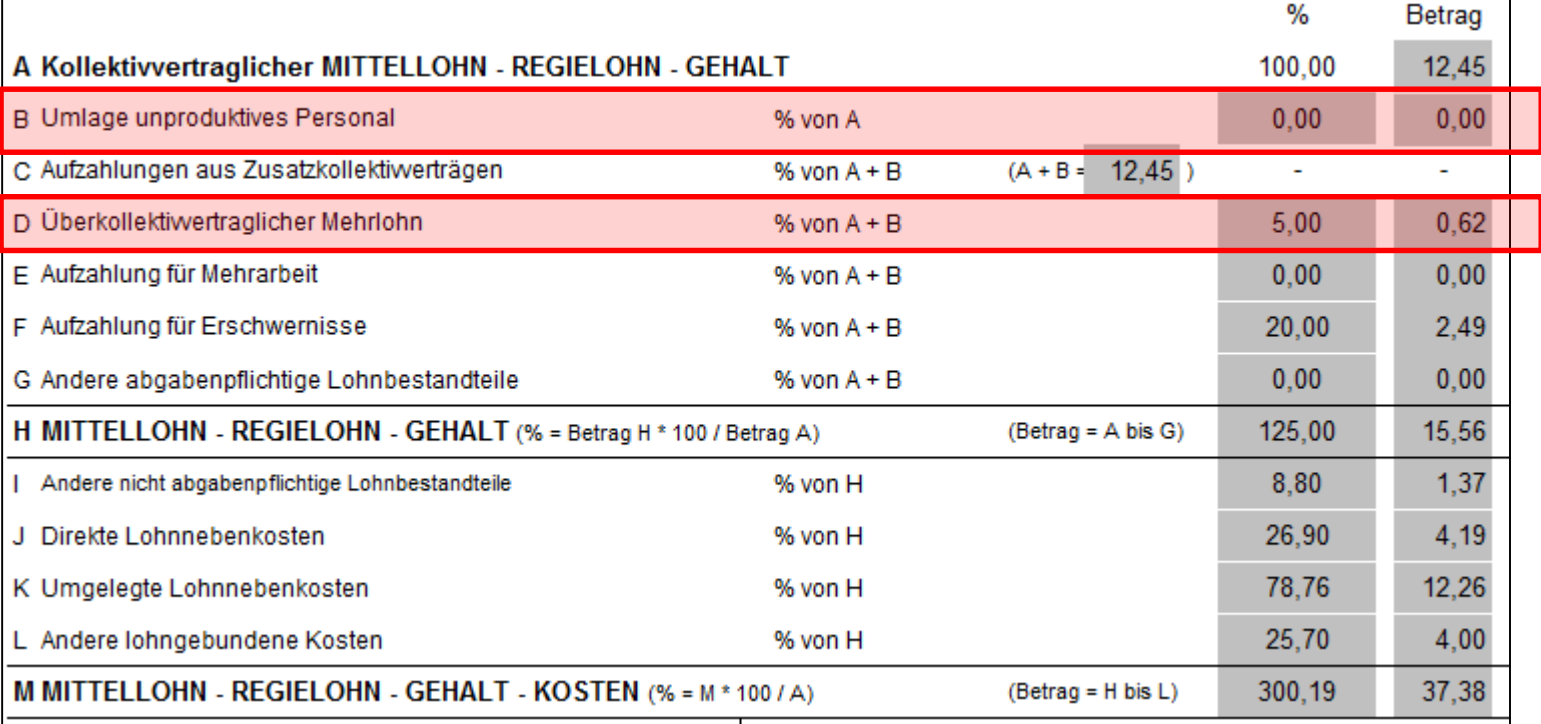

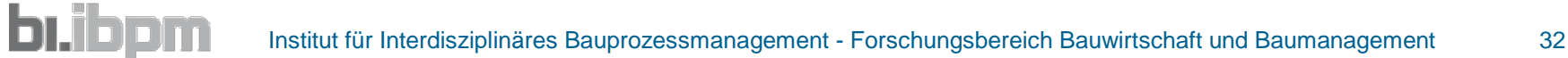

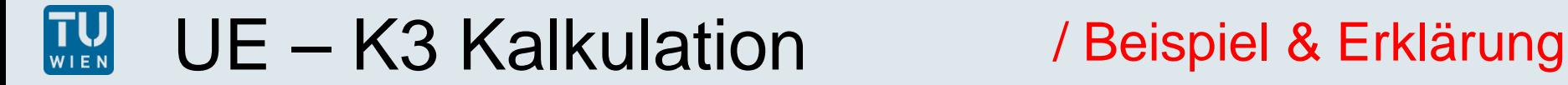

### **Anmerkungen zu Hilfsblatt "Mehrarbeit"- § 2 KV**

- **1) Kalk. Normalarbeitszeit/Wo (NAZ) gem. KV (KV-AZ: 39 h)**
- **2) Schichtarbeit ist verschobene Arbeitszeit. Schichtzuschlag wird nur auf den KV-Lohn aufgeschlagen (Faktor 1,0)**
- **3)** Uberstunde an Werktag → Basis KV-Lohn + 20 % (Faktor 1,2) ACHTUNG!! Nicht immer zb Sonntagsarbeit:  $\rightarrow$  keine 20%ige Aufzahlung da diese nur für Überstunden gilt, die über die Normalarbeitszeit hinausgehen!!

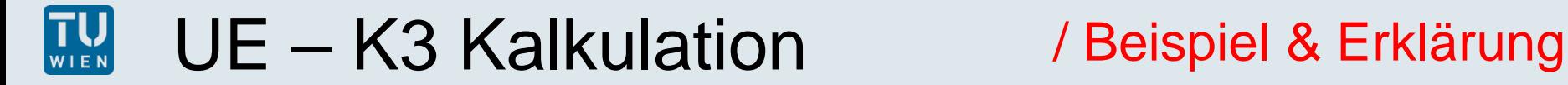

#### **Anmerkungen zu Hilfsblatt "Mehrarbeit"- § 2 KV**

- **4) 40te Stunde ist, wenn sie gearbeitet wird, eine sog. Mehrarbeitsstunde. (Entlohnung wie Überstunde) oder Zeitausgleich (1:1)**
- **5) Für Sonntagsarbeit - Aufzahlung 100 % auf KV-Lohn (Faktor 1,00) unabhängig ob auf Normal- oder Überstunde**

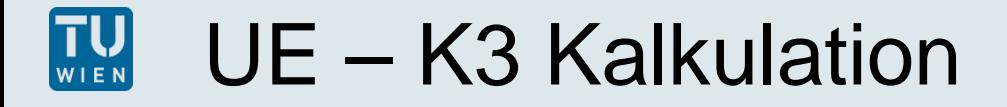

### / Beispiel & Erklärung

#### Mehrarbeit & Erschwernisse

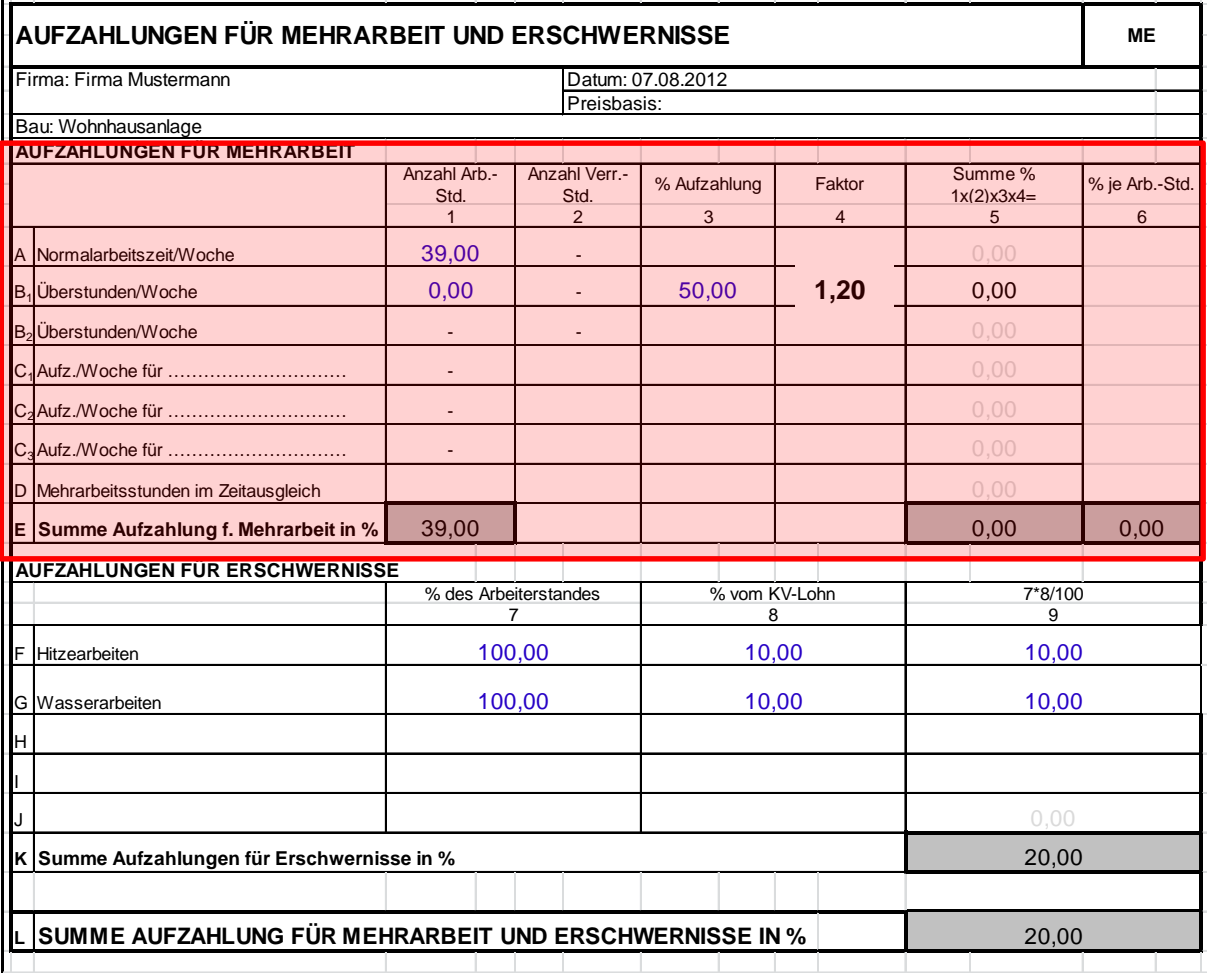

Kalk. Normalarbeitszeit/Wo (NAZ) gem. KV (KVAZ: 39 h)

Als Überstunden zählen nur die gesetzl. AZ (40 h) übersteigenden Stunden.

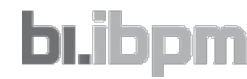

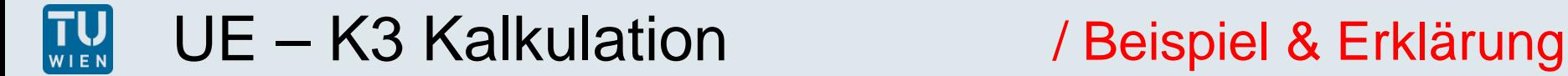

#### **Anmerkungen zum Hilfsblatt "Erschwernisse"´- § 6 KV**

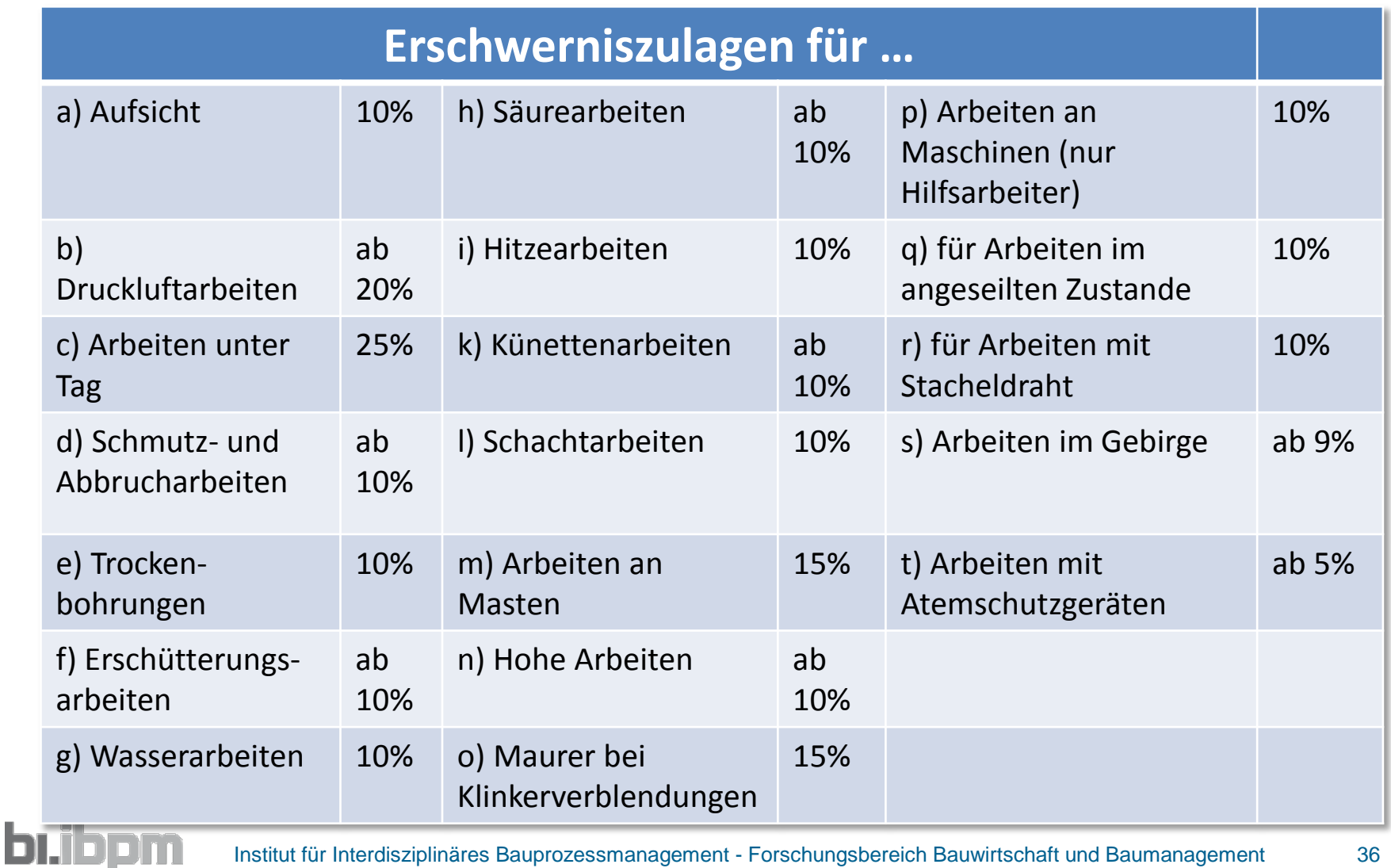

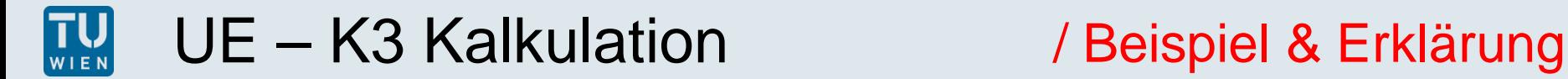

## **Anmerkungen zum Hilfsblatt "Erschwernisse"´- § 6 KV**

 **Bei Zusammentreffen mehrerer Zulagen sind grundsätzlich bis zu 2 Zulagen nebeneinander zu zahlen (die beiden höchsten).** 

> Ausnahme: ortsbedingte Höhenzulagen und Zulagen für Trockenbohrung unter Tag fallen nicht unter diese Einschränkung).

- **%-Satz festgelegt im KV**
- **Ausnahme beim Erschwernis "Arbeiten im Gebirge "**

wird einheitlich auf Basis KV-Lohn IIIb bezahlt; deshalb Umrechnung mit Faktor

KV-Lohn IIIb x % Satz

∅ KV-Lohn.

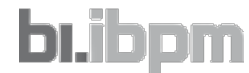

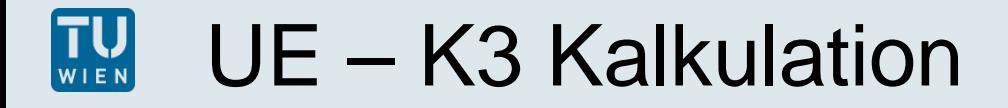

#### Mehrarbeit & Erschwernisse

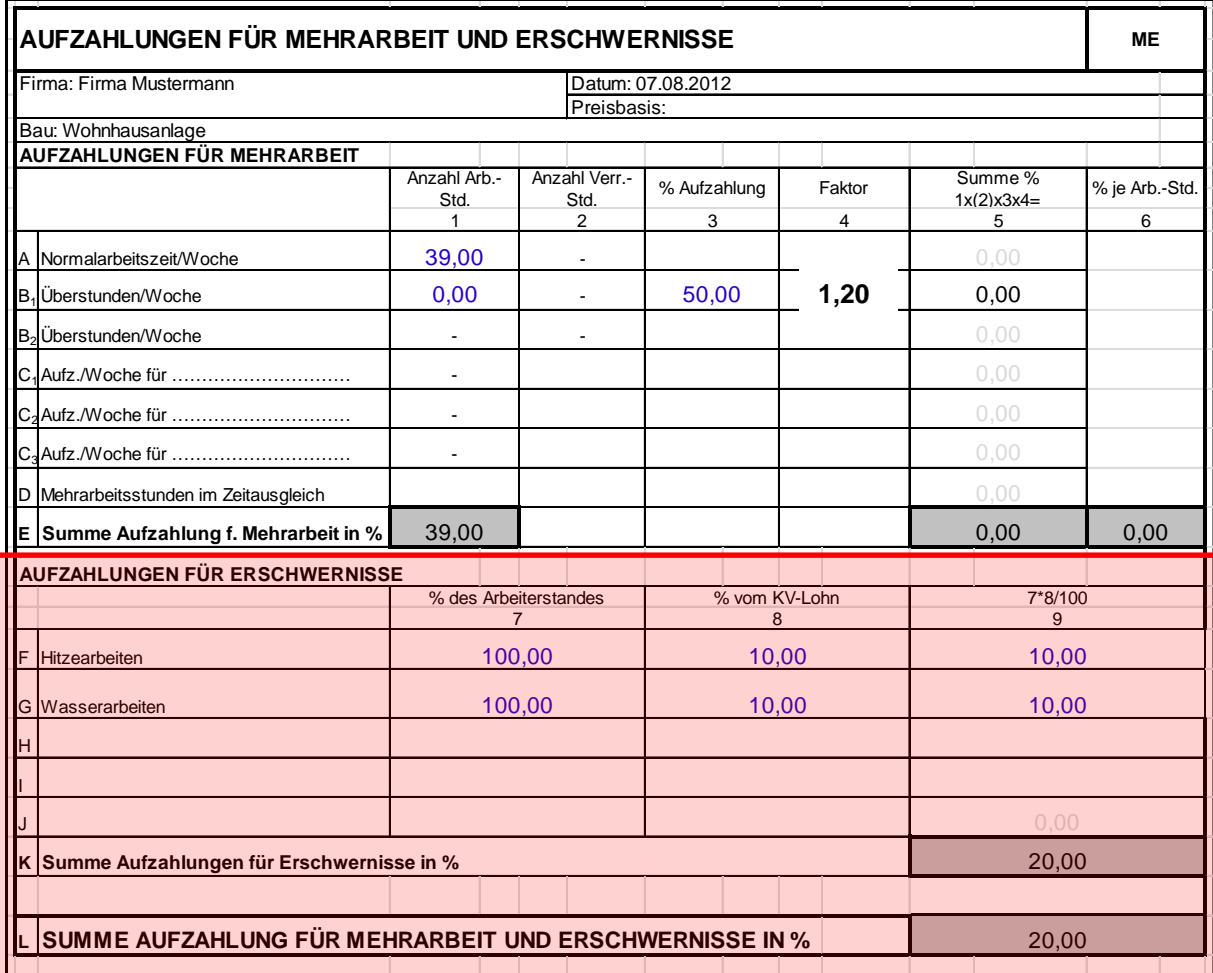

bı.ibp

Bei Zusammentreffen mehrerer Zulagen sind grundsätzlich bis zu 2 Zulagen nebeneinander zu zahlen (die beiden höchsten).

#### Ausnahme:

- a) ortsbedingte
	- Höhenzulagen und
- b) Trockenbohrung unter Tag

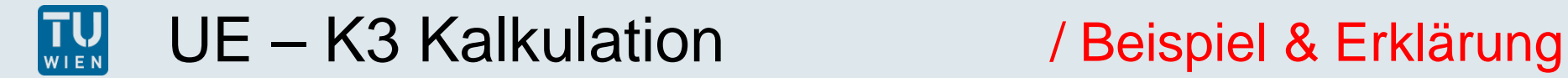

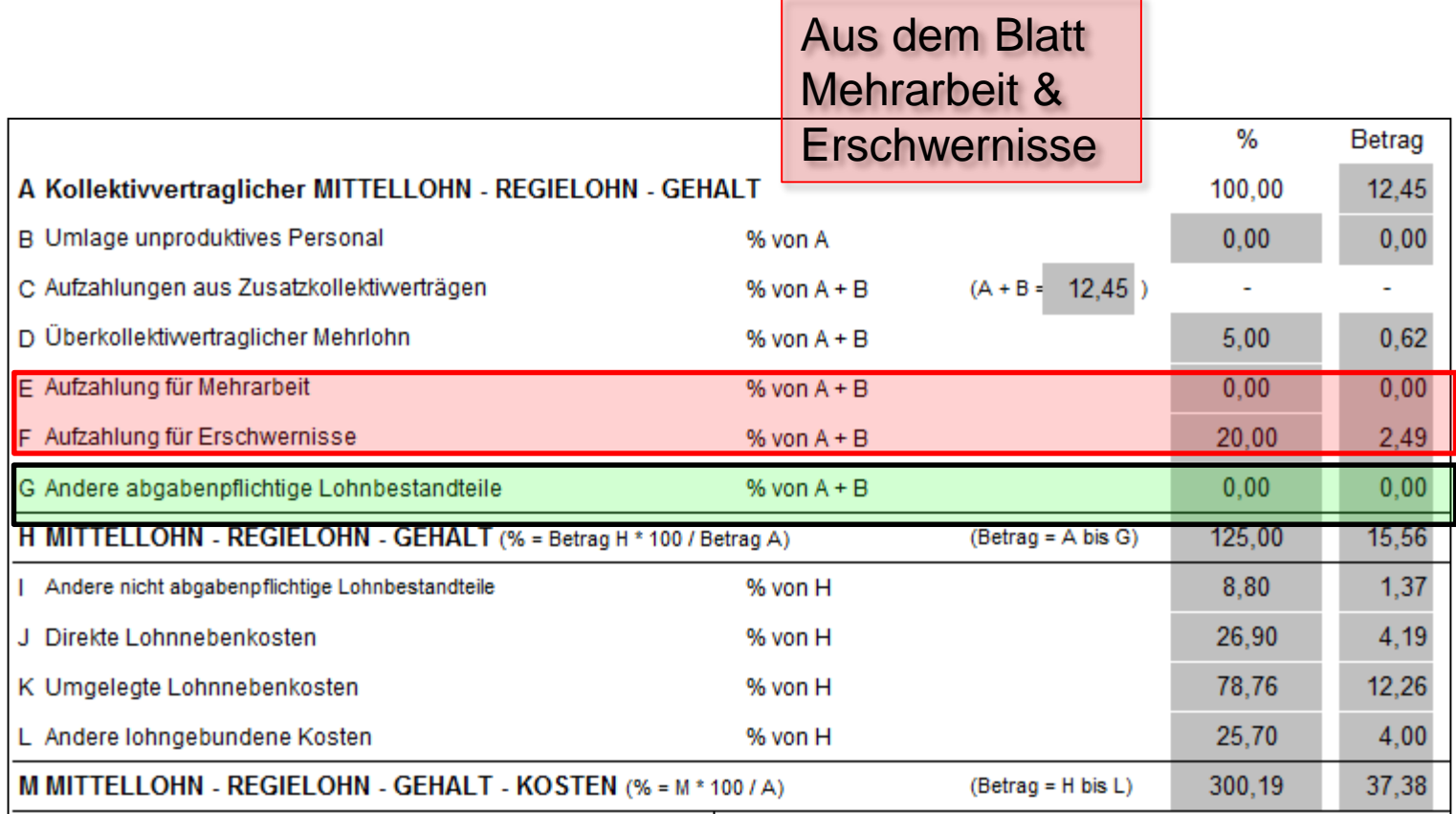

Aus dem Blatt **Dienstreisevergütung** 

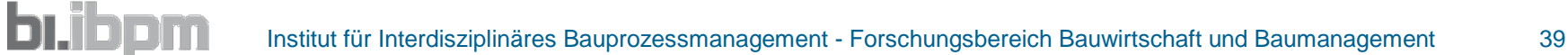

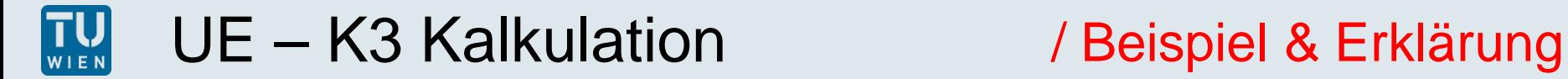

### **Dienstreisevergütung**

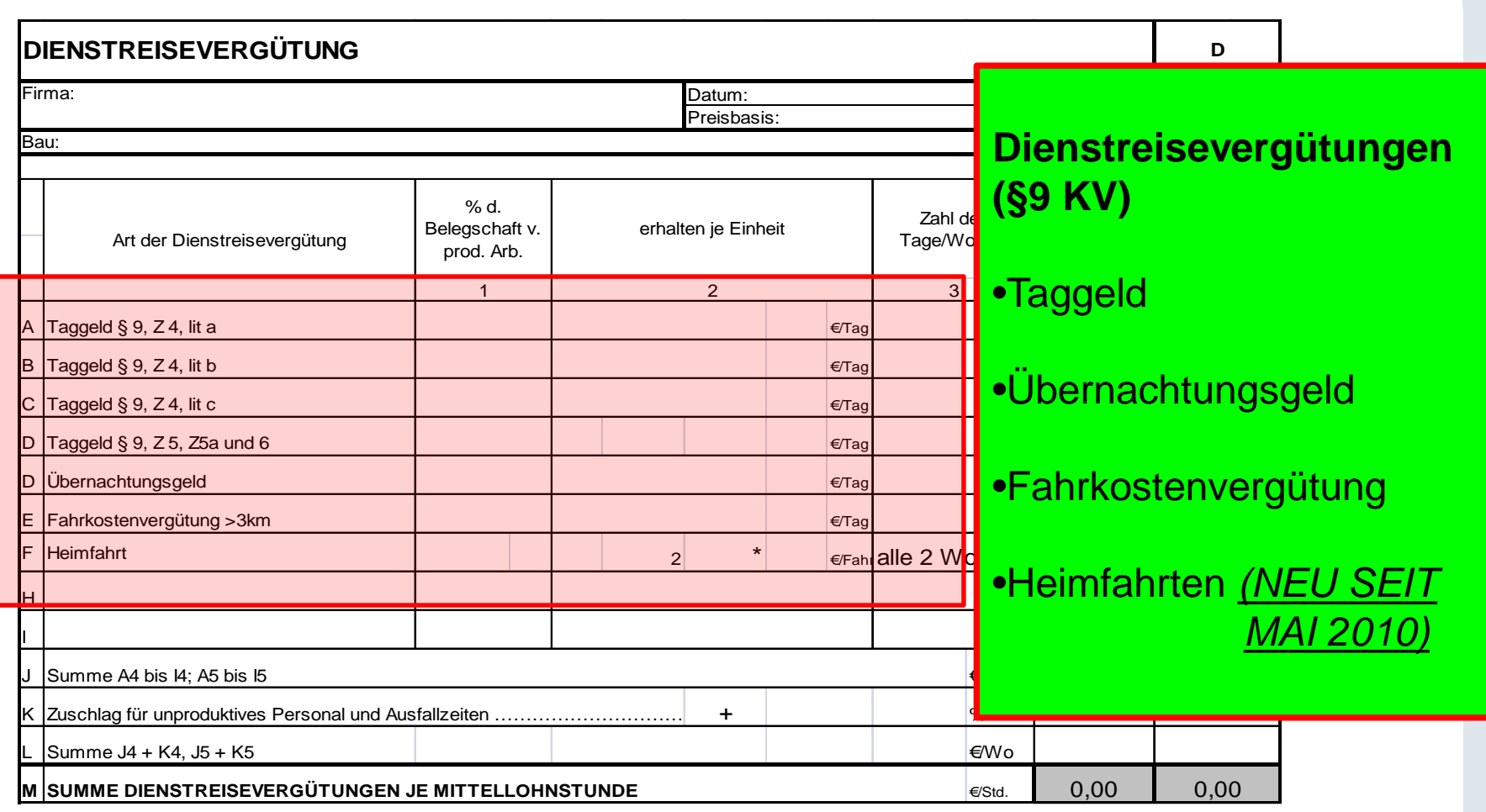

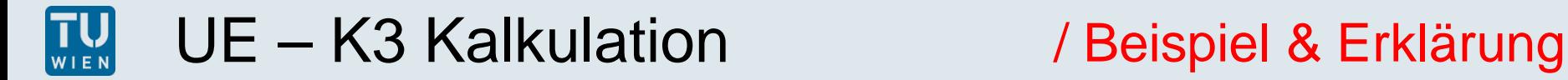

### Dienstreisevergütung

**Taggeld** *(§ 9, Abs I Kollektivvertrag für Baugewerbe und Bauindustrie) steht jenen Arbeitnehmern zu, die außerhalb des ständigen ortsfesten Betriebs, für den sie aufgenommen worden sind, zur Arbeit eingesetzt werden.* 

Anspruch bei Arbeitsleistung > 3 Stunden, bzw. bei Schlechtwetter mehr als 3 Stunden –Arbeitsbereitschaft

- •TG § 9, Z 4, lit a AZ > 3 Stunden  $\in$  10,30 p AT
- $\bullet$ TG § 9, Z 4, lit b AZ < 9 Stunden  $\epsilon$  16,50 p AT
- •TG § 9, Z 4, lit c (Lehrlinge)  $\epsilon$  2,50 p AT

**Übernachtungsgeld** im Zusammenhang mit dem Taggeld

TG § 9, Z 5, 5a und 6: auswärtige Übernachtung erforderlich (+Auftrag des AG) –> € 26,40 p AT

*Die Übernachtung ist auf jeden Fall erforderlich und der Auftrag zur Übernachtung gilt als erteilt, wenn der Wohnort mindestens 100 km von der Baustelle entfernt ist oder eine Heimfahrt nachweislich nicht zugemutet werden kann.*  •steht auch bei Schlechtwetter zu

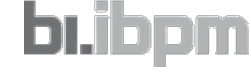

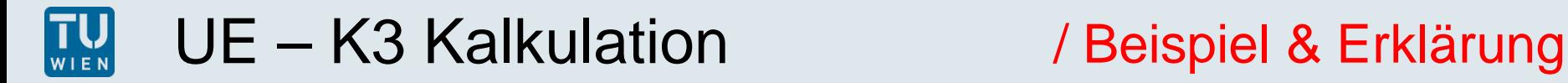

### Dienstreisevergütung

#### **Übernachtungsgeld** (§ 9, Abs II) - *abgabenfrei*

€ 12,34 pro Kalendertag wenn •Arbeitgeber keine zeitgemäße Unterkunft zur Verfügung stellt, •eine auswärtige Übernachtung tatsächlich stattfindet und auch nachgewiesen wird. •Kann kein Quartier um diesen Betrag gefunden  $\rightarrow$  erforderlichen Übernachtungskosten gegen Beleg vergütet.

#### **Fahrkostenvergütung** (§ 9, Abs IV)

>3 km von der Arbeitsstätte entfernt wohnt.

Zu bezahlen sind die Kosten eines öffentlichen Verkehrsmittels zum billigsten Tarif für eine einmalige tägliche Hin- und Rückfahrt.

!!Seit 1. Mai 2010 anstelle der Fahrtkosten für ein ÖFFI Pauschalbetrag von

12 Cent/km!!

**Heimfahrten** – sind jede Wochen zu bezahle, wenn AN Anspruch auf Taggeld gemäß Abs I, Zeile 5 besitzt. Verkehrsmittels zum billigsten Tarif für Hin- und Rückfahrt.

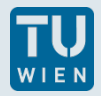

**bi.ibpm** 

### / Beispiel & Erklärung

#### Sozialkosten / Lohnnebenkosten

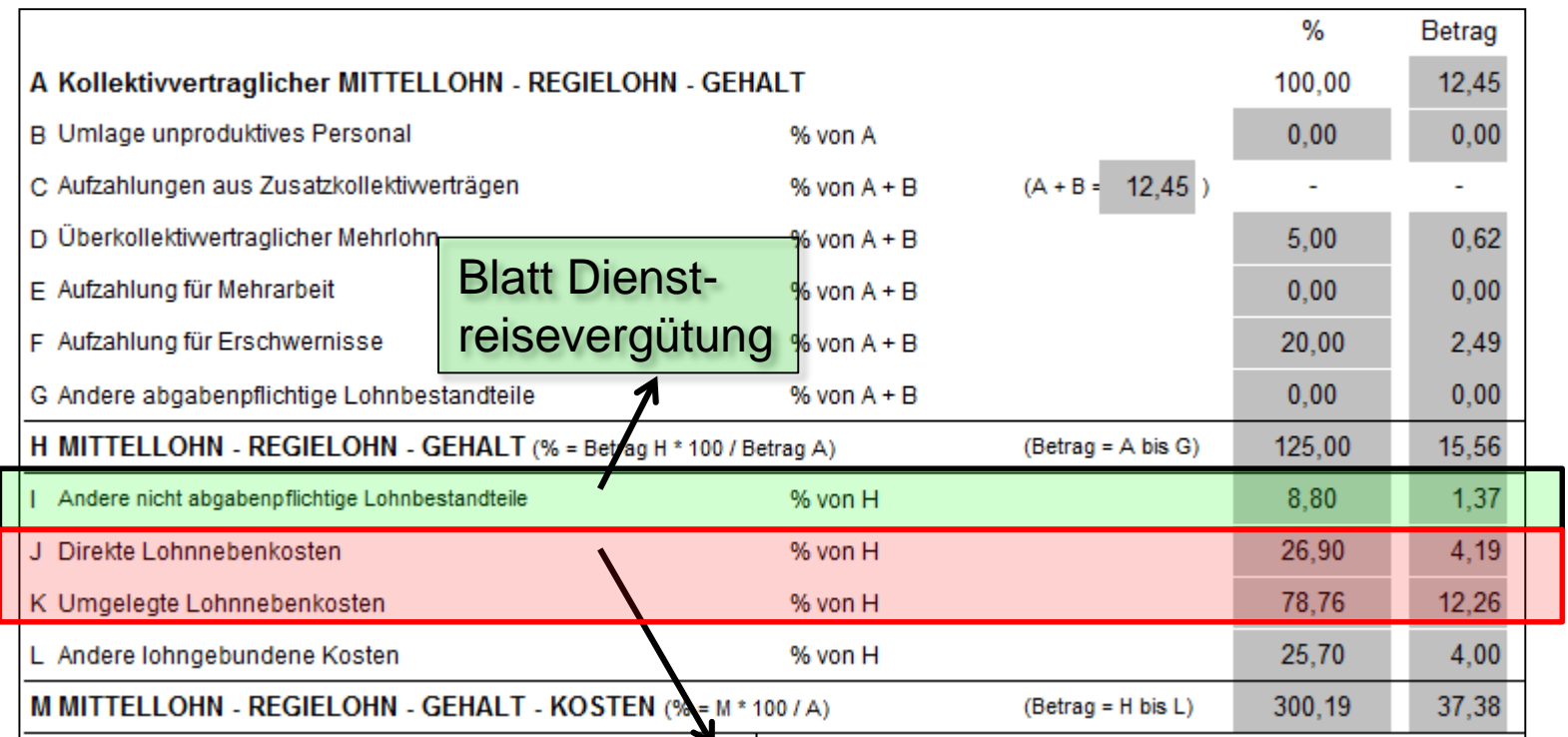

Berechnung der direkten Sozial -/Lohnnebenkosten

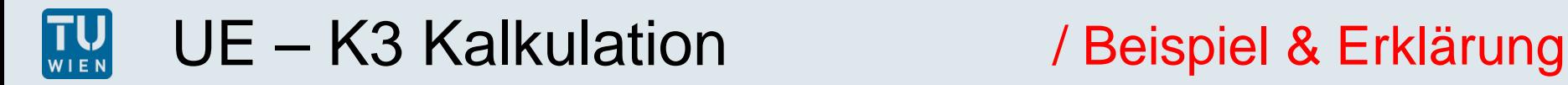

### Direkte Lohnnebenkosten

- 1. Arbeitslosenversicherung 3,00%
- 2. Insolvenzentgeltsicherung 0,55%
- 3. Pensionsversicherung 12,55%
- 4. Krankenversicherung nach ASVG 3,70%
- 5. Unfallversicherung 1,40%
- 6. Familienlastenausgleichsfonds 4,50%
- 7. Wohnbauförderungsbeitrag 0,50%
- 8. Schlechtwetterentschädigungsbeitrag 0,70%

#### **Direkte Lohnnebenkosten (DLNK) 26,90%**

- Die Höchstbeitragsgrundlage für die DLNK beträgt mit 01.05.2014 allgemein € 4.530,00 je Monat. Ausgenommen davon ist der Beitrag zum Familienlastenausgleichsfond, welcher ohne Höchstbeitragsgrundlage gilt.
- Bei Überschreiten der Höchstbeitragsgrundlage wären die DLNK, wie sie im K3–Blatt, *Zeile J* Eingang finden, abzumindern.

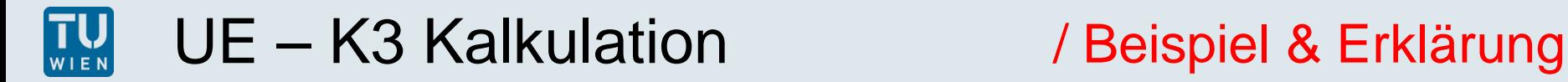

### Umgelegte Lohnnebenkosten

Lohnbestandteile für

- Nichtleistungszeiten (z.B.: Entgelt für Urlaub, Feiertag, Krankenstand) oder
- Sonderzahlungen (z.B.: Urlaubsgeld, Weihnachtsgeld, Abfertigung) oder
- Andere den Arbeitern zugute kommende Pflichtleistungen

Gliederung der ULNK in Abhängigkeit von Mehrlohn und Mehrarbeit:

- (1) von der Anzahl der geleisteten Wochenstunden abhängige umgelegte Lohnnebenkosten (ULNK 1) 18,64%
- (2) vom Mehrlohn abhängige Lohnnebenkosten (ULNK 2) 18,40%
- (3) von (1) und (2) abhängige Lohnnebenkosten (ULNK 3) 57,10%

ULNK 94,14% (39,0 Std/Wo (KV-Wochenarbeitszeit) arbeiten und den KV-Lohn ohne jede Aufzahlung)

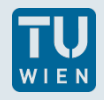

brib

#### Umgelegte Lohnnebenkosten

- ULNK 1  $\times$  MAF  $\times$  FZF  $\frac{1}{2}$  and  $\frac{1}{2}$  . The  $\frac{1}{2}$
- ULNK 2 x MLF x FZF  $\frac{1}{2}$  and  $\frac{1}{2}$  and  $\frac{1}{2}$  $+$
- ULNK  $3 \times MAF \times MLF$  ... ╇
- angepasste ULNK  $\equiv$
- Berücksichtigung der Arbeitszeit
- Berücksichtigung des Mehrlohnes
- Berücksichtigung der Arbeitszeit und des Mehrlohnes

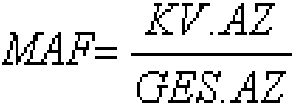

 $MLF = \frac{KV.Lohn}{ }$  $M\bar{L}$ 

 $\mathit{FZF} = \frac{\mathit{NAZ}}{\mathit{KV}.\mathit{AZ}}$ 

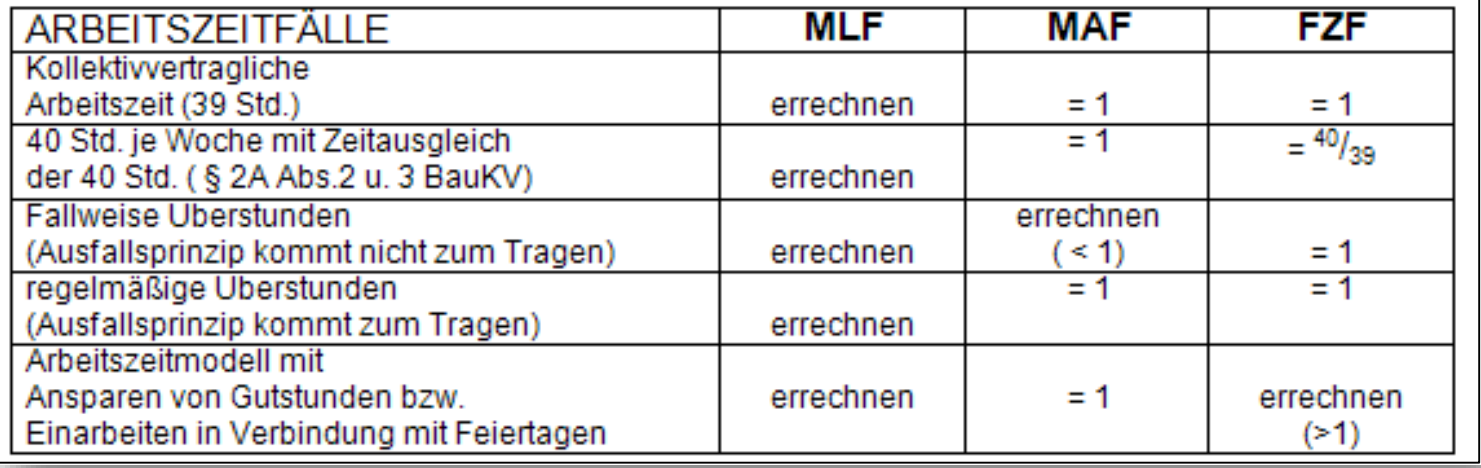

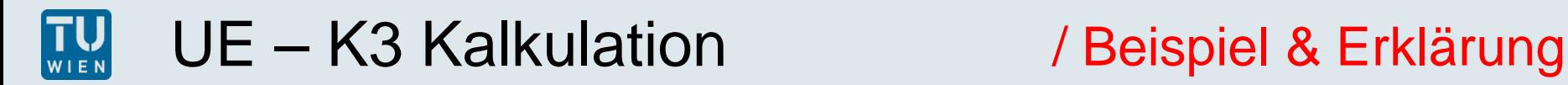

#### Andere lohngebundene Nebenkosten

- Örtlich bedingte Abgaben Kommunalabgabe 3,0%
- U-Bahnabgabe in Wien (2 €/Woche und Dienstnehmer); ca 0,35%
- Haftpflichtversicherung 2,7%
- Kleingerät, Kleingerüst, Werkzeug 8,0%
- Nebenmaterialien (Schutz-, Arbeitskleidung, geringfügige Stoffe) 1,5%
- Sonstige allgem. Baustellenkosten (zB Schneeräumung, Flurschäden,..) 3,0%
- Andere allgem. Nebenkosten (Arbeitertransporte, freiw. Sozialleist.,...) 7,5%
- Summe 25,7%

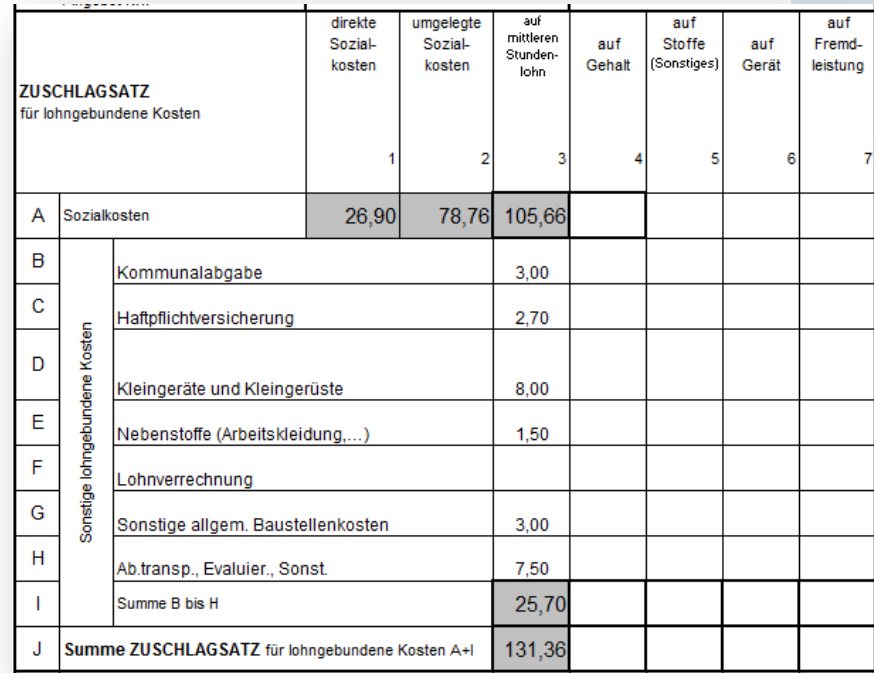

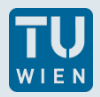

#### / Beispiel & Erklärung

#### Sozialkosten / Lohnnebenkosten

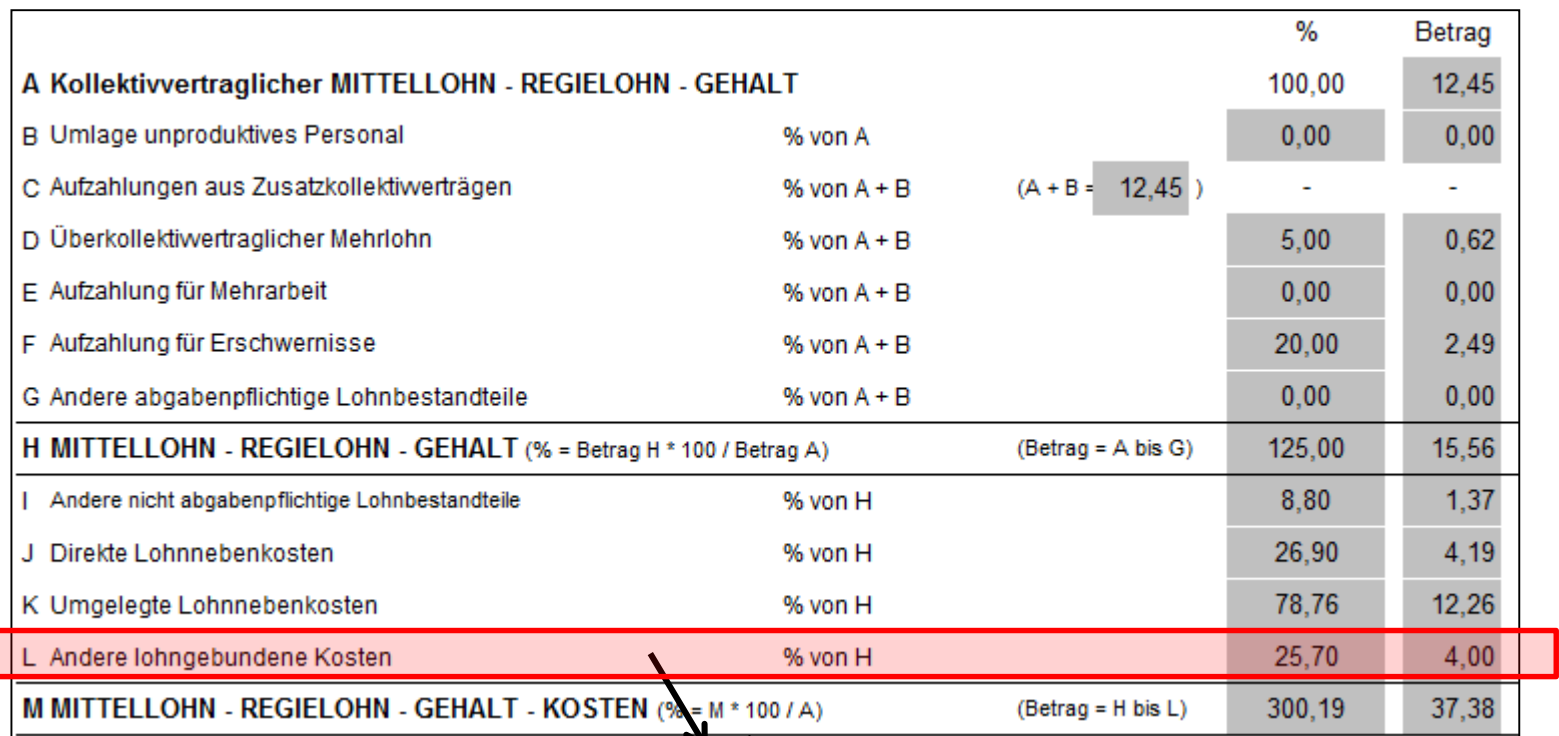

Berechnung mit K2 Formblatt

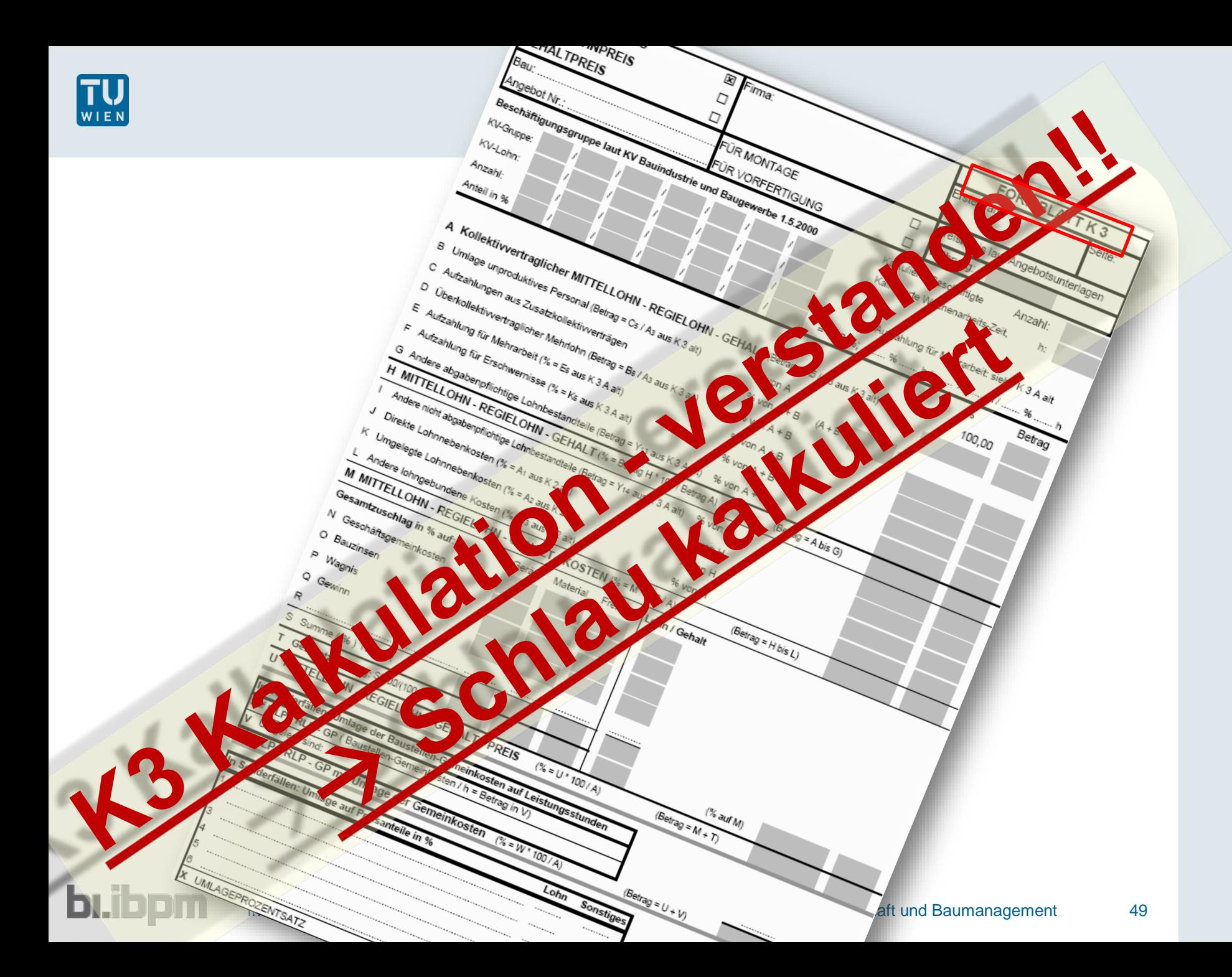